**www.casus.science**

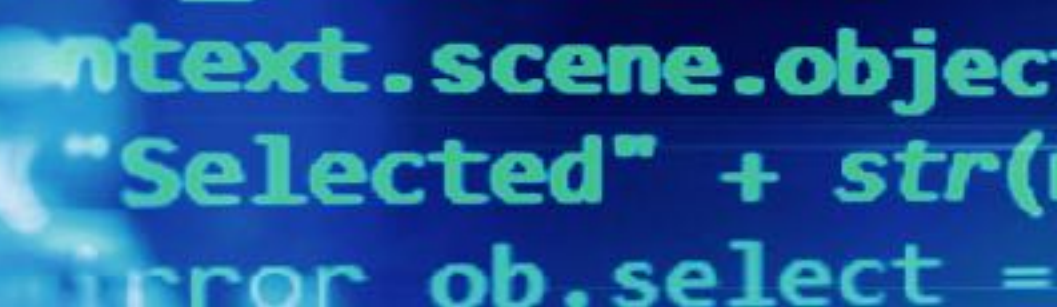

 $\textbf{I}^{\text{top}}$  . Mirror  $\alpha$ 

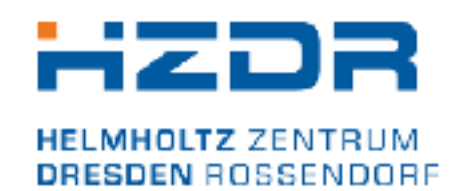

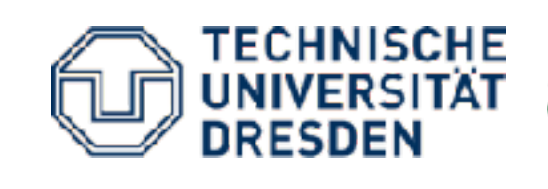

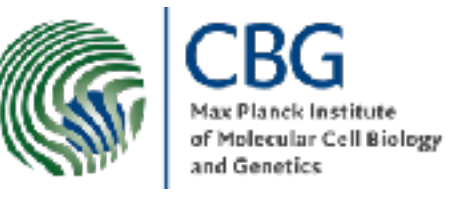

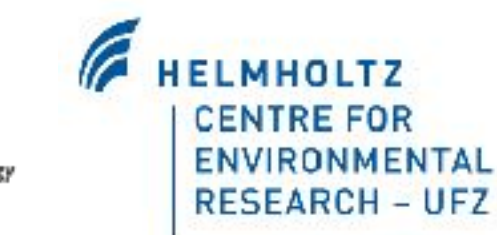

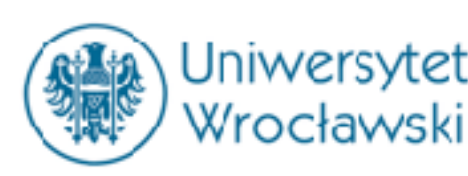

SPONSORED BY THE

Federal Ministry of Education and Research

STAATSMINISTERIUM FÜR WISSENSCHAFT UND KUNST

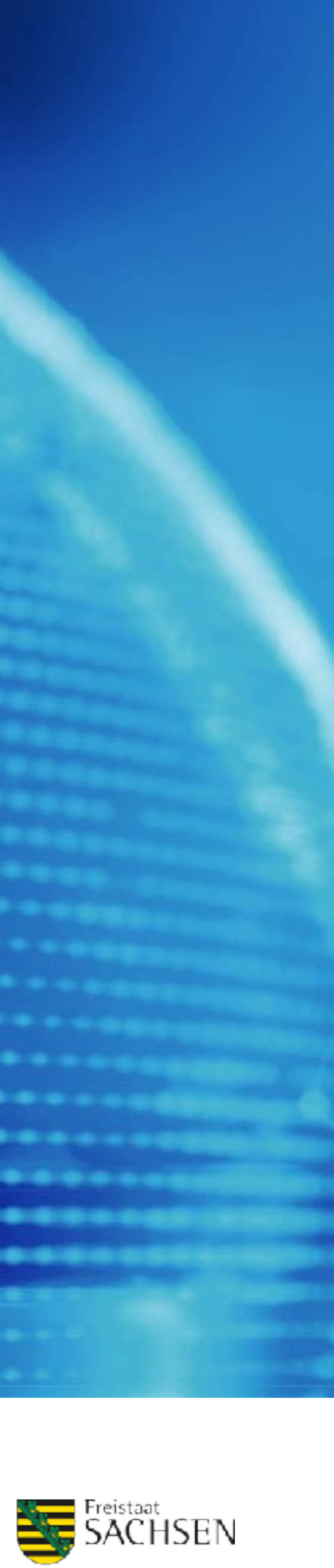

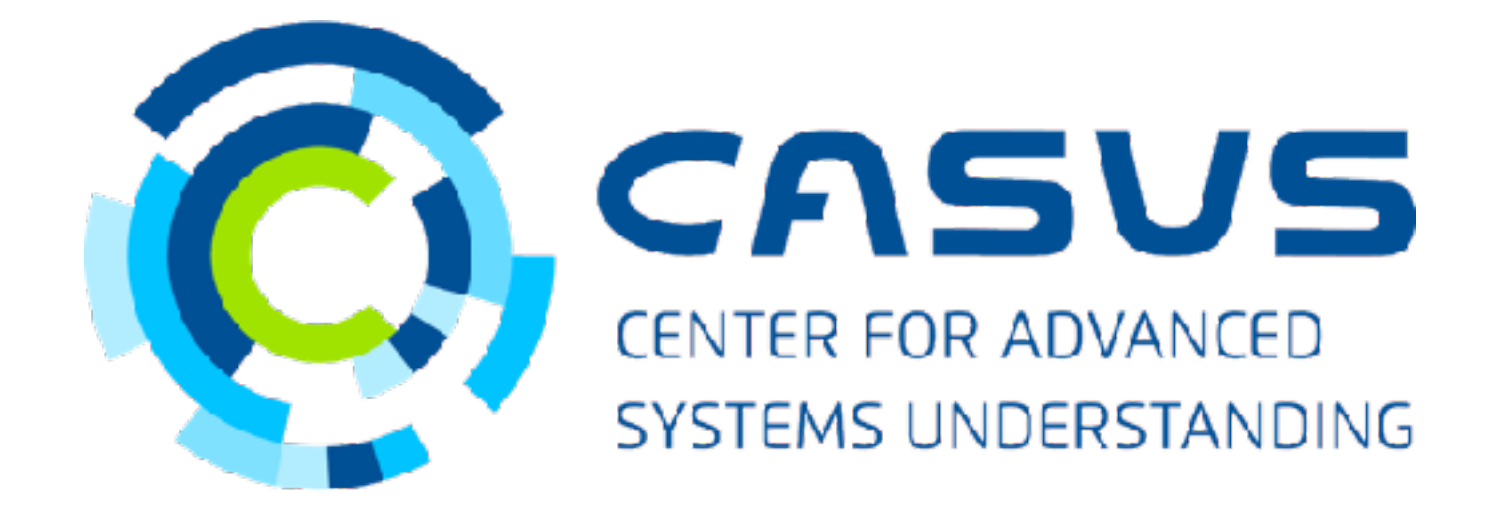

## **DSECOP280: Automated Object Detection** Karan Shah DSECOP Fellow

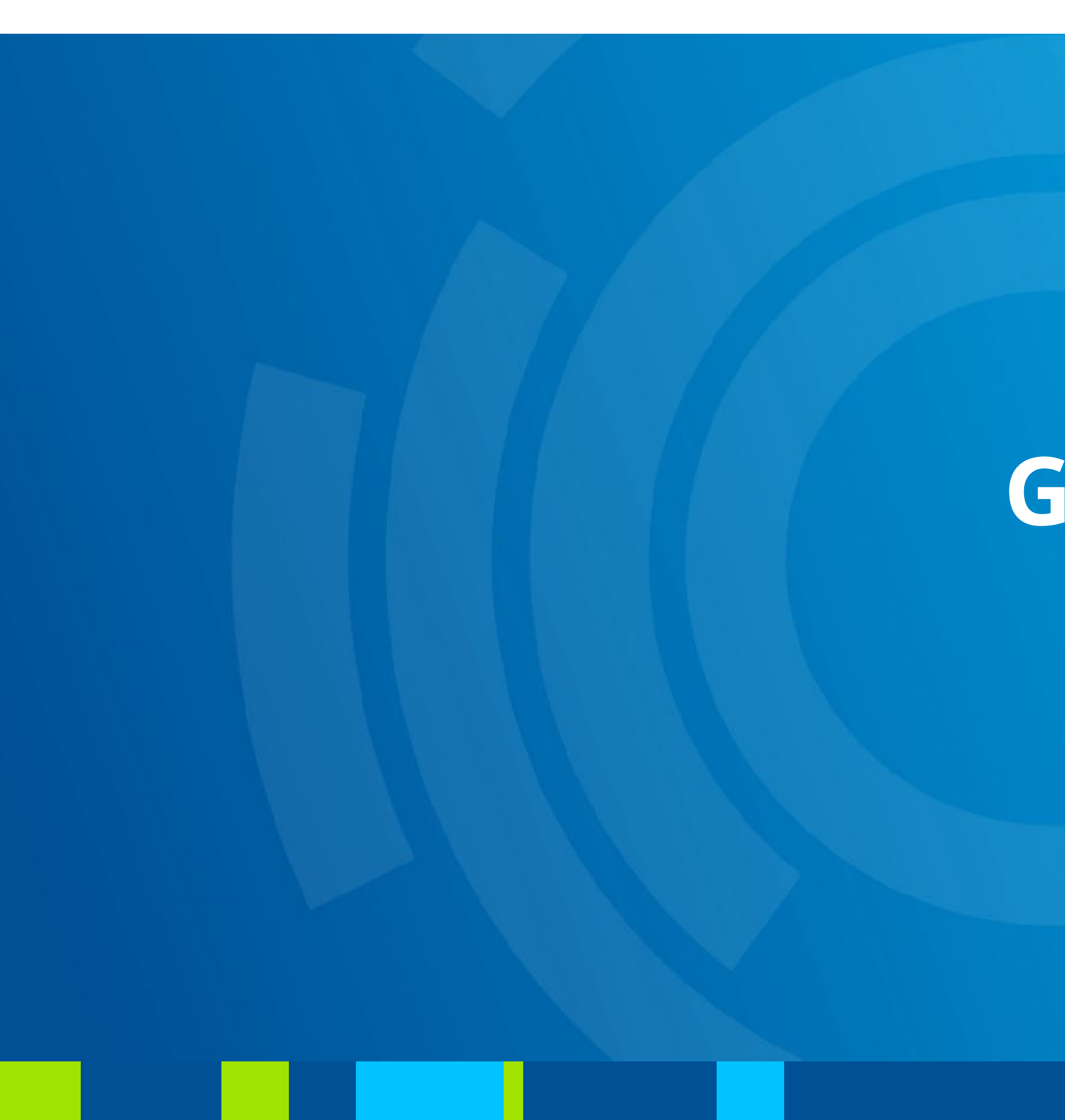

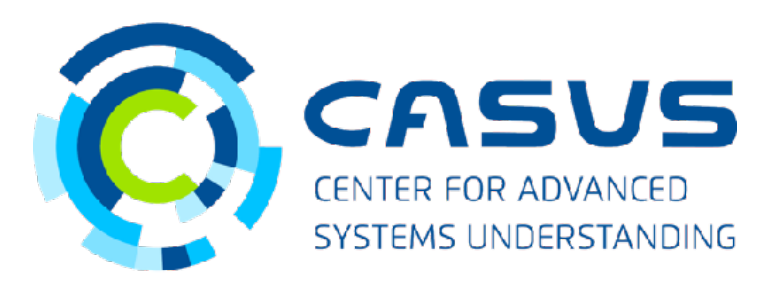

# **Goals**

DSECOP280 - Karan Shah - 06/26/2023 2

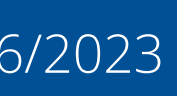

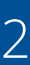

### **Goals**

DSECOP280 - Karan Shah - 06/26/2023 3

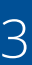

- •Relevant course: Introductory Classical Mechanics Lab Courses (also relevant Advanced Labs)
- •Physics goals:
	- •Basic numerical methods
	- Experiment setup
	- Dealing with noise
- •Machine learning goals:
	- Introduction to Computer Vision (CV) from scratch
	- •Application of CV for analyzing experiments

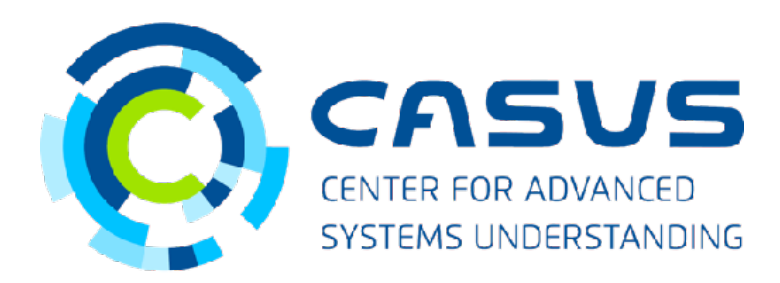

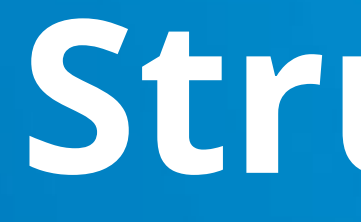

**The Contract of Security** 

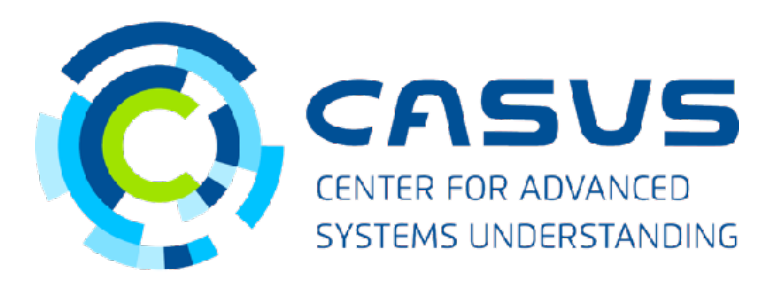

# **Structure**

DSECOP280 - Karan Shah - 06/26/2023 4

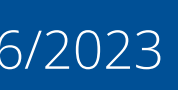

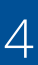

## **Structure**

DSECOP280 - Karan Shah - 06/26/2023 5

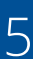

- Prerequisites:
	- Basic classical mechanics (already satisfied by being in lab)
	- numpy and matplotlib
- Lesson 1: Representation and manipulation of images in Python
- Lesson 2: Object tracking from scratch
- Lesson 3: Ready-to-use code for lab videos
- Components:
	- In-built interactive demonstrations and exercises
	- Mini-projects
	- In-lab use

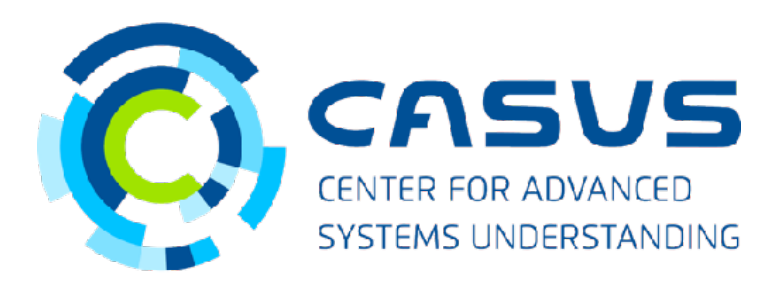

# **Submodules**

**The Contract State** 

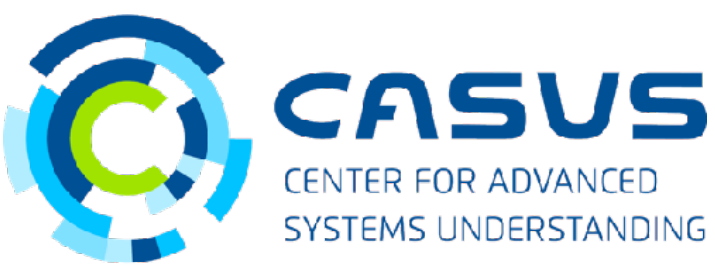

DSECOP280 - Karan Shah - 06/26/2023 6

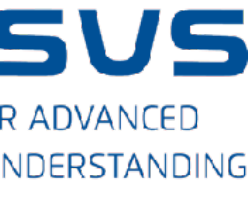

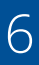

DSECOP280 - Karan Shah - 06/26/2023 7

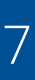

### **Lesson 1**

## Introduction to CV (and manipulation using Linear Algebra)

 $[(1, 1, 1, 1, 1, 1, 1, 1, 1, 0, 1, 1, 1, 1, 1, 1, 1, 1, ]$  $[1, 1, 1, 1, 1, 0, 0, 0, 1, 0, 0, 0, 0, 1, 1, 1, 1, 1]$  $[1, 1, 1, 0, 1, 1, 1, 1, 1, 1, 1, 1, 1, 1, 1, 0, 1, 1, 1, 1]$ 1., 0., 1., 1., 1., 1., 1., 1., 1., 1., 1., 0., 1., 1.,  $\left[1\right]$  $[1, 0, 1, 1, 1, 1, 0, 1, 1, 1, 0, 1, 1, 1, 1, 1, 0, 1,].$  $[1., 0., 1., 1., 1., 1., 1., 1., 1., 1., 1., 1., 0., 1.]$  $[0., 1., 1., 1., 1., 1., 1., 1., 1., 1., 1., 1., 1., 0.],$  $[1, 0, 1, 1, 0, 1, 1, 1, 1, 1, 1, 0, 1, 1, 0, 1,]$  $[1, 0, 1, 1, 1, 0, 1, 1, 1, 0, 1, 1, 0, 1, 1, 0, 1,$  $[1, 0, 1, 1, 1, 1, 1, 0, 0, 0, 1, 1, 1, 1, 0, 1,]$ 1., 0., 1., 1., 1., 1., 1., 1., 1., 1., 0., 1., 1.  $\left[1\right]$  $[1, 1, 1, 0, 1, 1, 1, 1, 1, 1, 1, 1, 1, 0, 1, 1, 1, 1]$  $[1, 1, 1, 1, 1, 0, 0, 0, 1, 0, 0, 0, 0, 1, 1, 1, 1, 1]$  $[1, 1, 1, 1, 1, 1, 1, 1, 1, 0, 1, 1, 1, 1, 1, 1, 1, 1, 1]$ 

Array representation

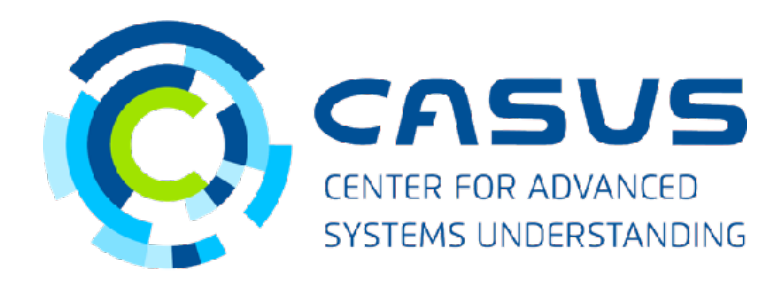

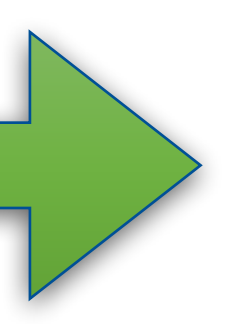

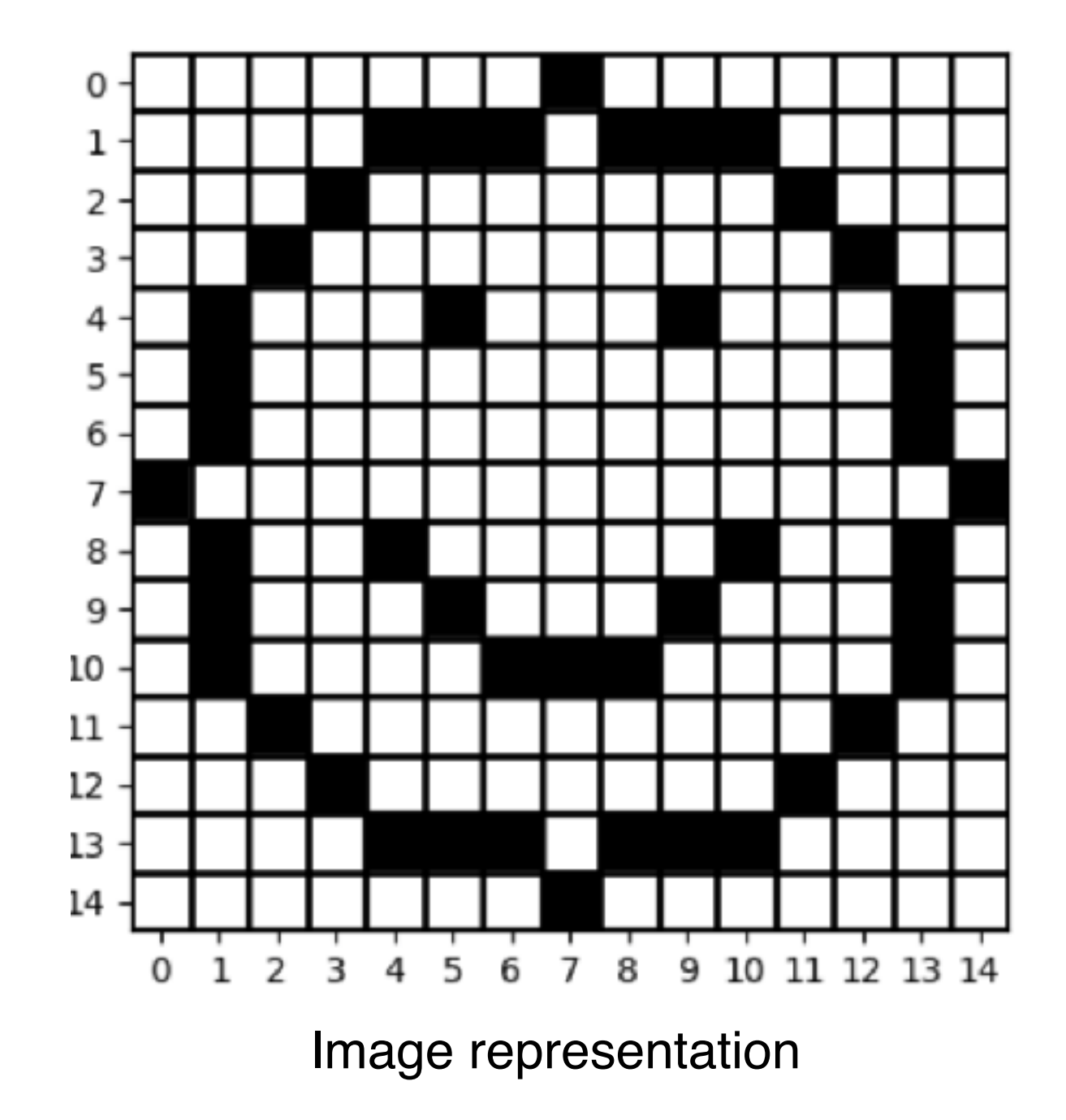

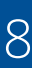

## **Lesson 1**

### Introduction to CV - Pixel art warmup

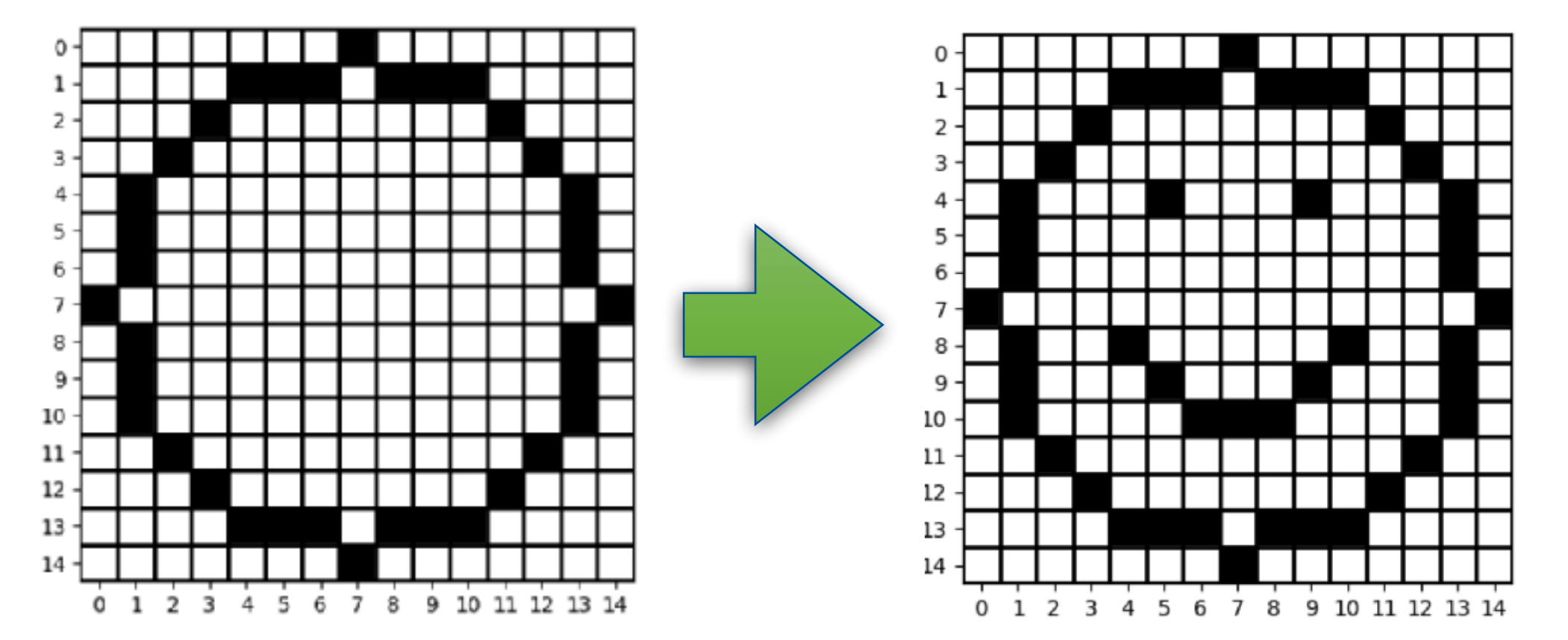

```
# Define the positions of the eyes and the smile. Student code:
eyel = (4, 5)eye2 = (4, 9)# Set these positions to 0 (black). Student code:
image[eye1] = 0image[eye2] = 0# Fill in the smile. Student code:
image[(10,7)] = 0for i in range(1, 4):
    image[(10-i+1, 7-i)] = 0image[(10-i+1, 7+i)] = 0
```
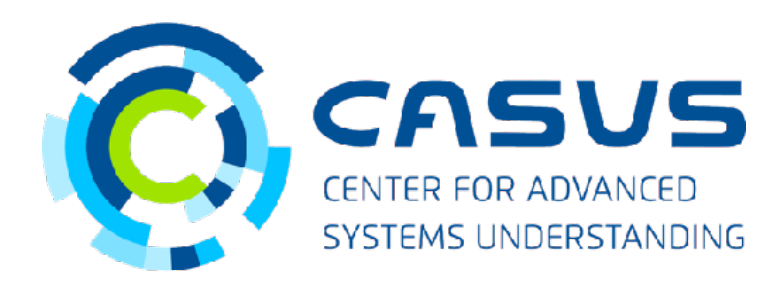

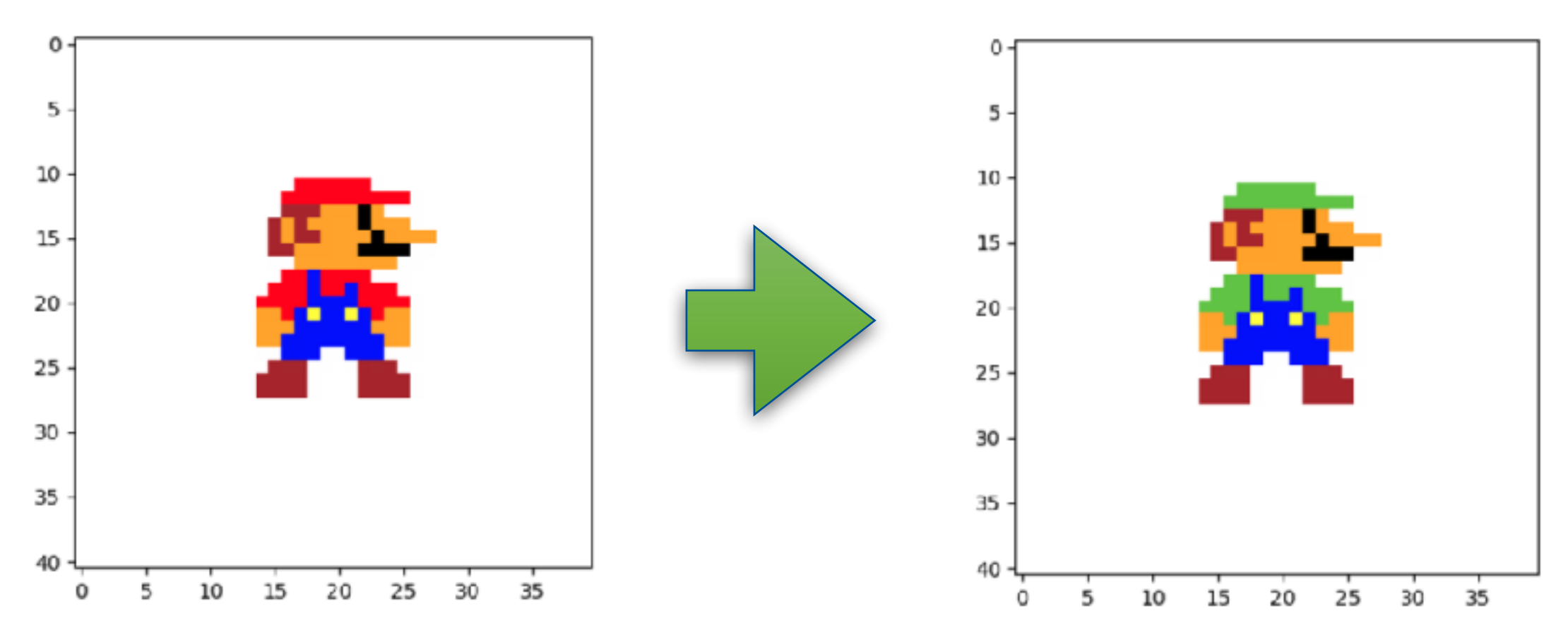

### Manipulate pixels **Manipulate** pixel colors

```
# Fill in the code snippets, hints in comments:
# Pick a pixel.
hat_pixel = (11, 18)# Get pixel color.
mario_red = mario_image[hat_pixel][:]
# Set Luigi pixel color.
luigi_green = [96, 196, 69]
luigi_image = mario_image
# Select all red pixels, all three channels.
r_{\text{mask}} = \text{mario\_image}[:, :, \emptyset] = \text{mario\_red[0]}g_mask = mario_image[:, :, 1] = mario_red[1]b_mask = mario_image[:, :, 2] = mario_red[2]# Combine the masks.
combined_mask = r_mask & g_mask & b_mask
# Change red pixels to green.
luigi_image[combined_mask] = luigi_green
```
DSECOP280 - Karan Shah - 06/26/2023 9

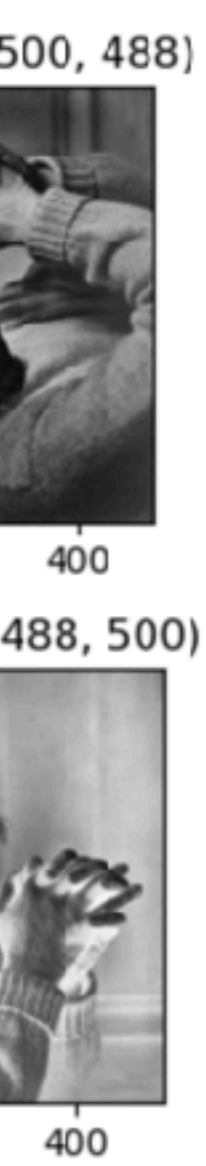

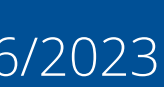

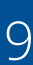

## **Lesson 1**

### Introduction to CV - Basic manipulations

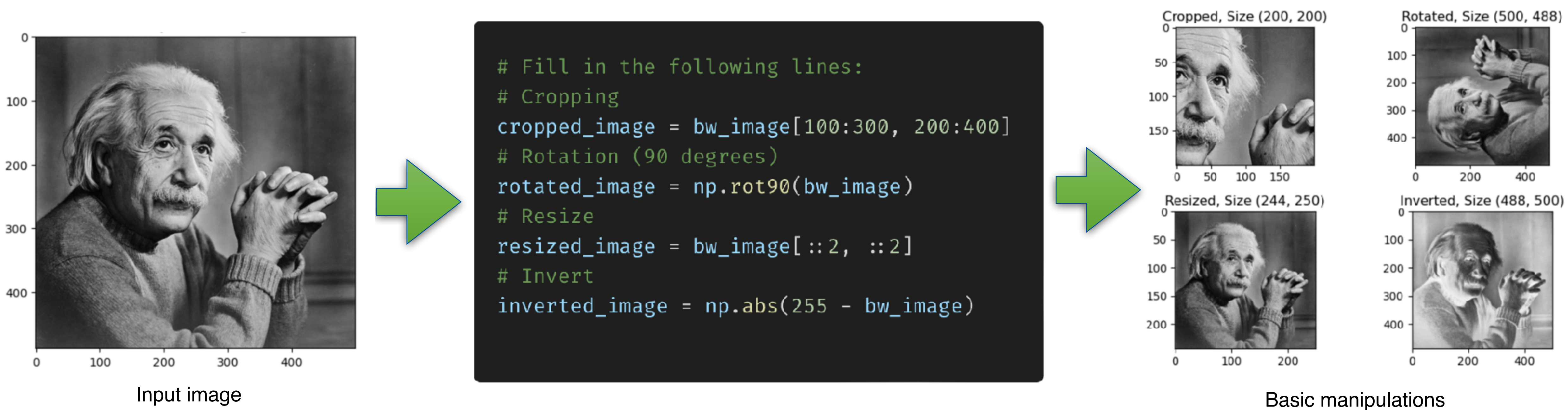

Student code

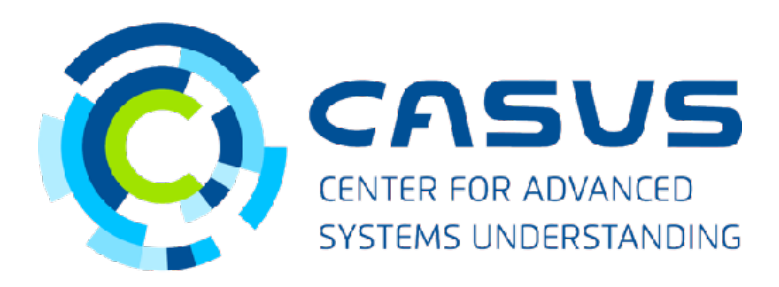

## **Lesson 1**

## Introduction to CV - Kernels and Convolutions - Example: Edge Detection

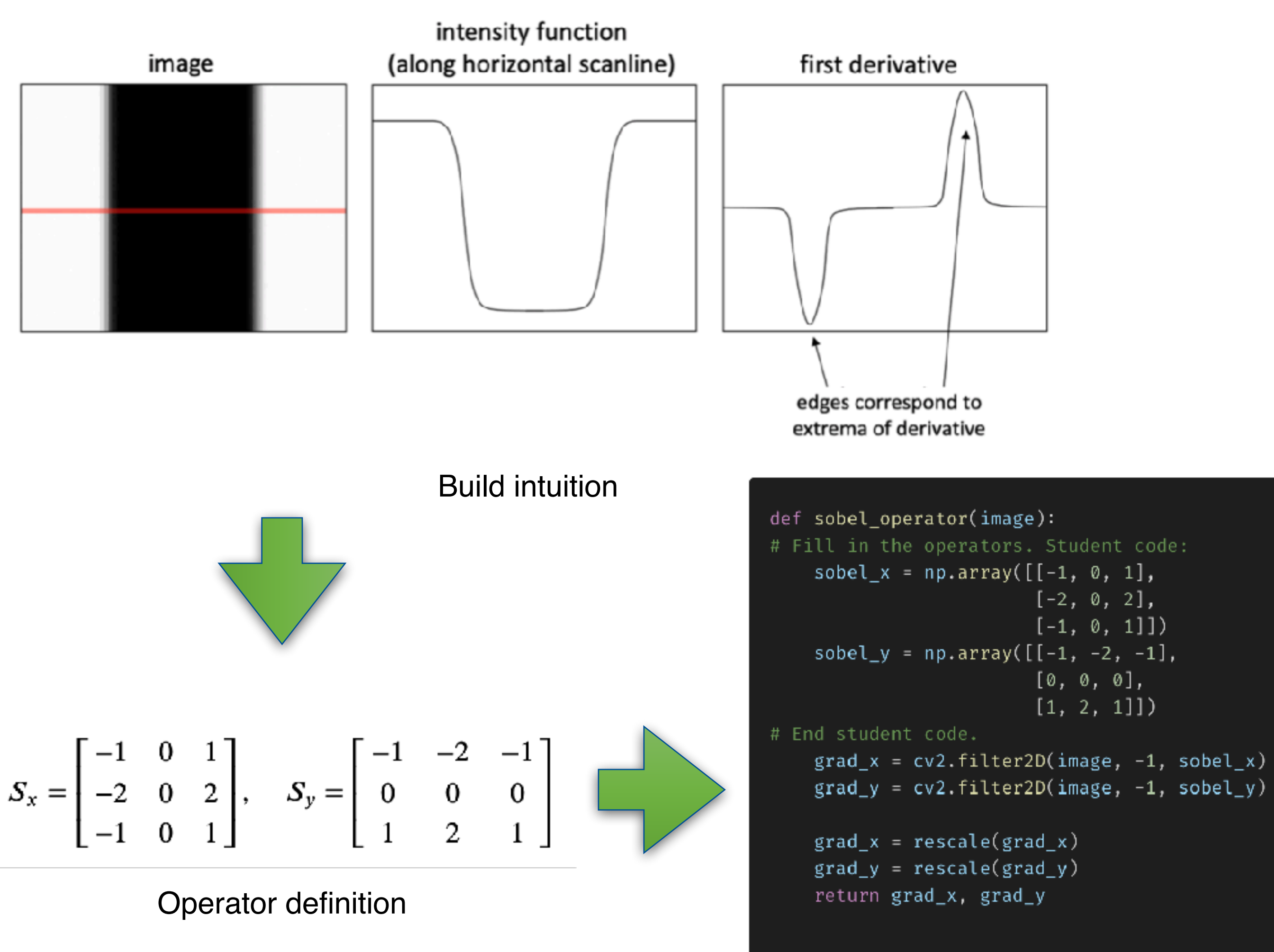

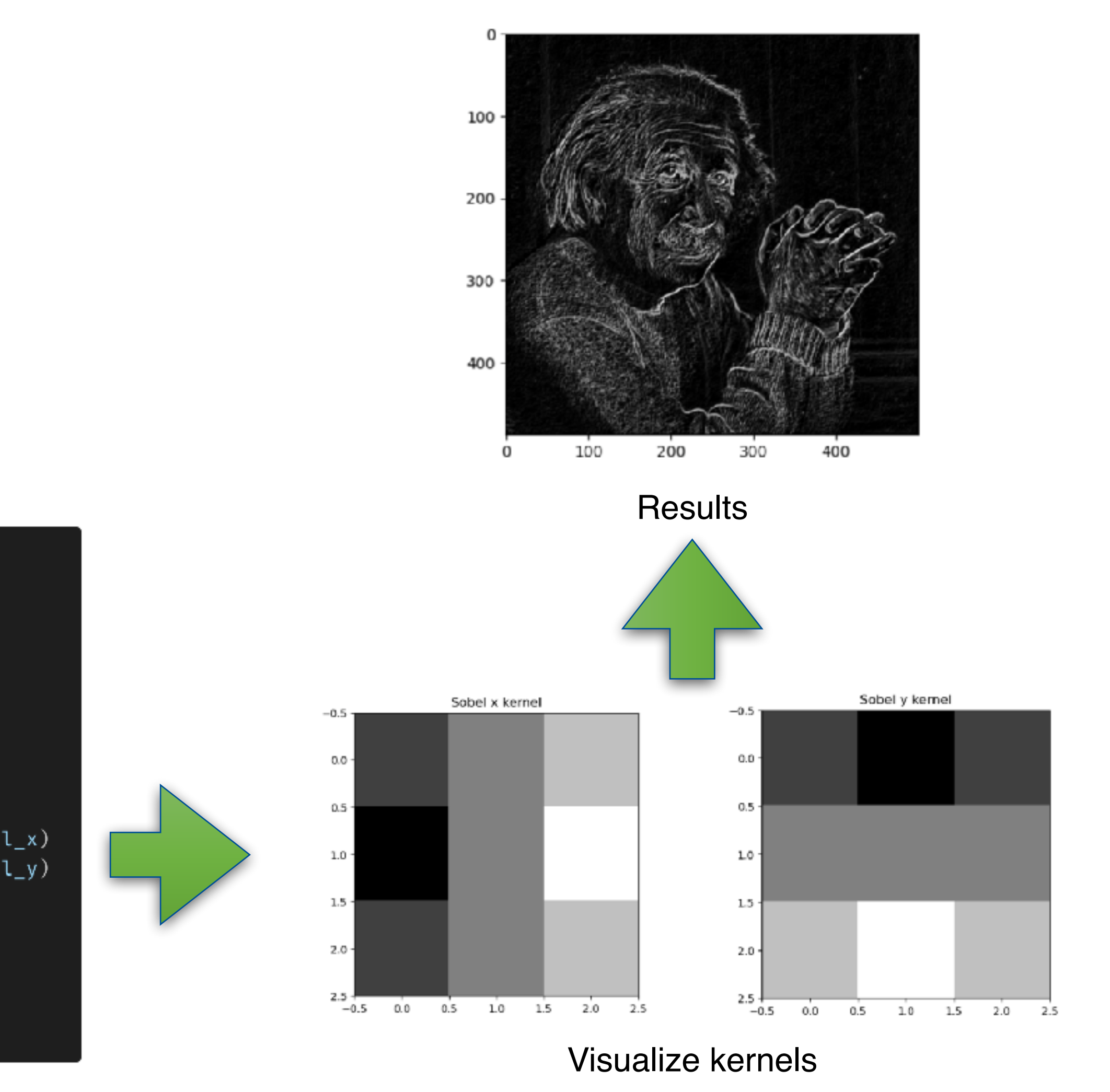

Student code (boilerplate provided)

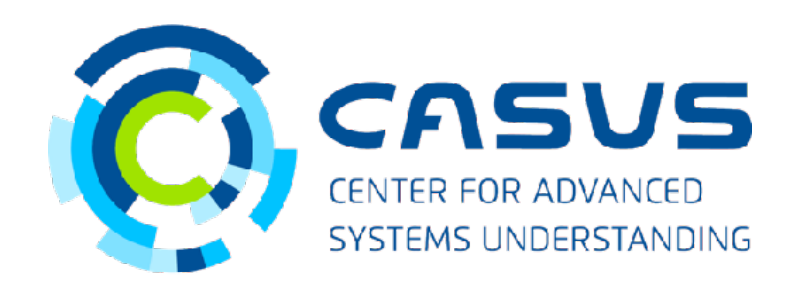

## **Lesson 1**

## Introduction to CV - Kernels and Convolutions - Example: Gaussian blur

Implement 2D Gaussian blur:

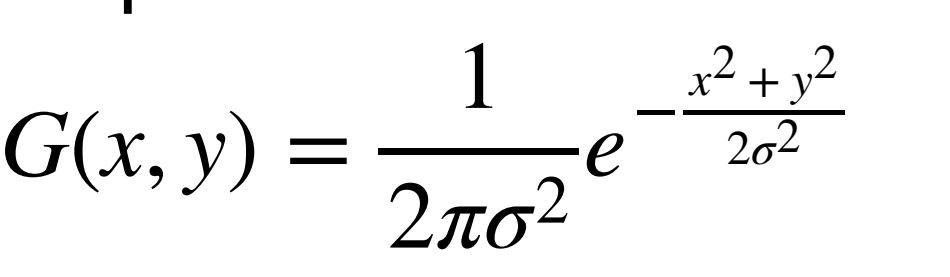

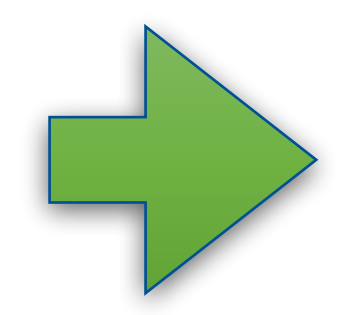

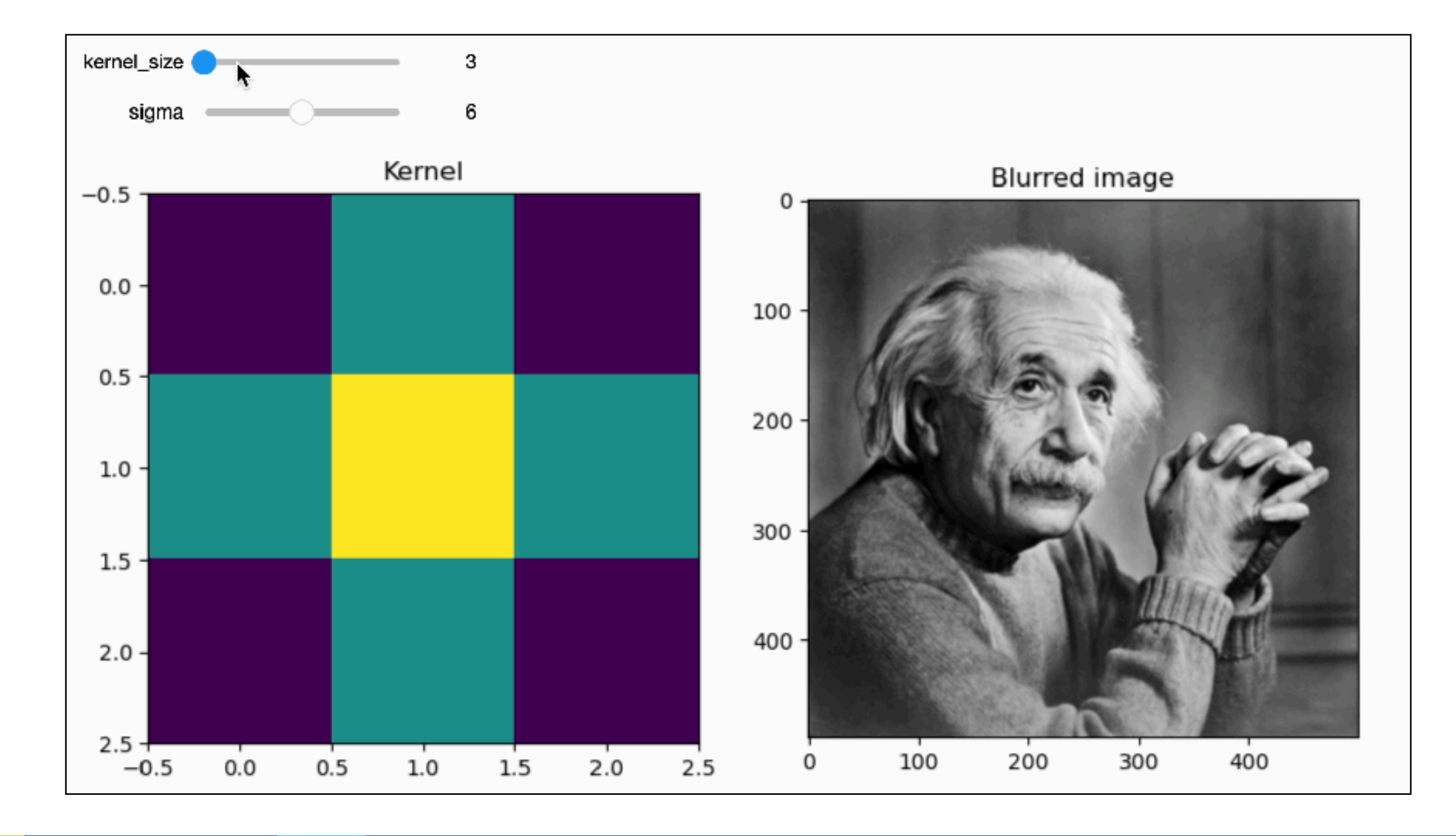

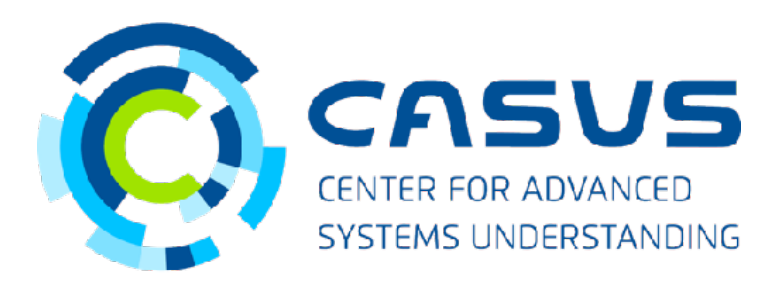

```
def gaussian_blur(kernel_size=20, sigma=5, ret = False):
    ax = np.arange(-kernal_size // 2 + 1., kernal_size // 2 + 1.)xx, yy = np.meshgrid(ax, ax)# Student code:
    kernel = np.exp(-(xx**2 + yy**2) / (2. * sigma**2))
    \text{kernel} = \text{kernel} / \text{np.sum}(\text{kernel})# End student code
    blurred_image = cv2.filter2D(image, -1, kernel)
```
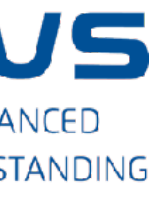

# **Lesson 2** Object tracking

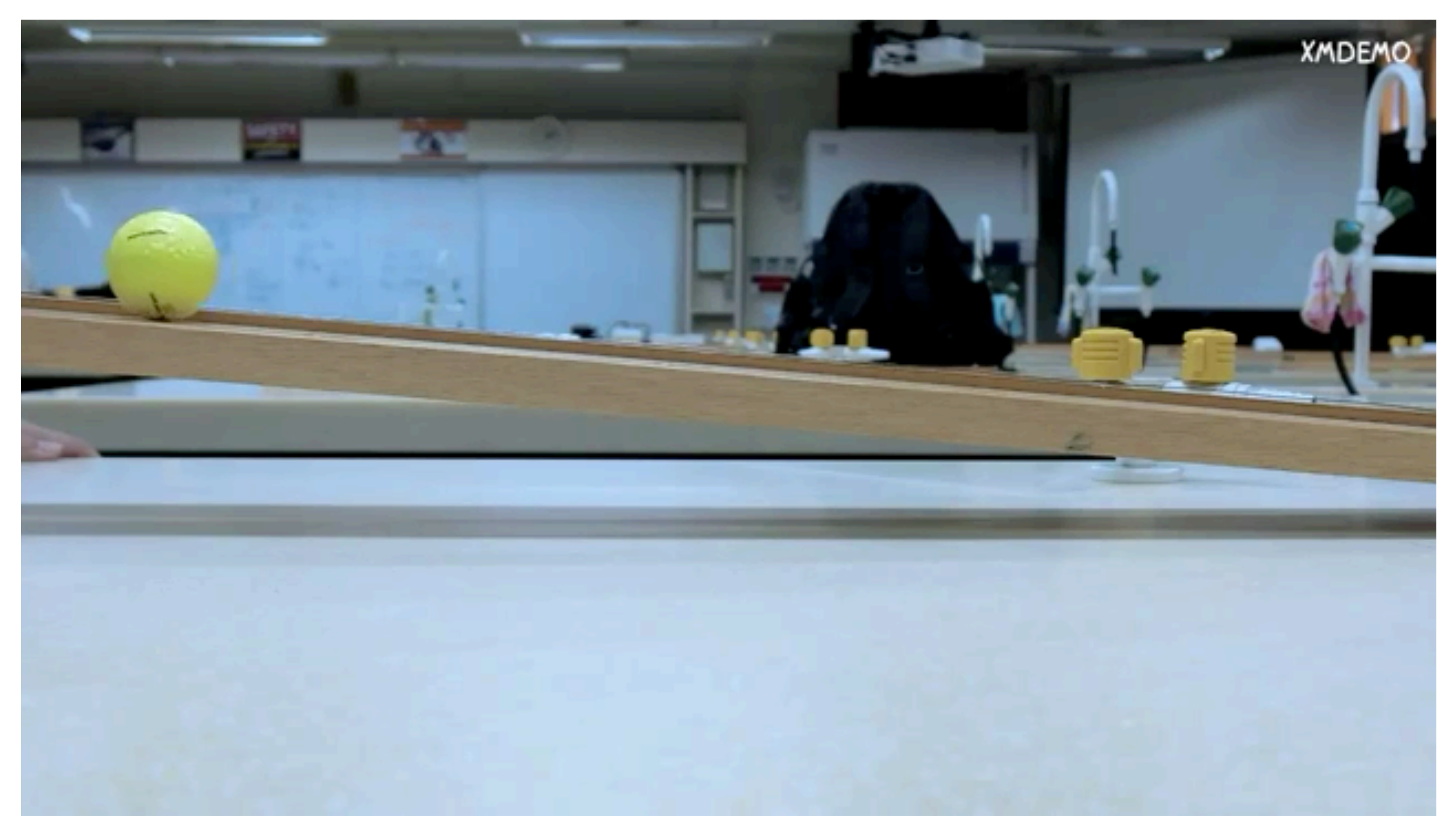

Example experiment video

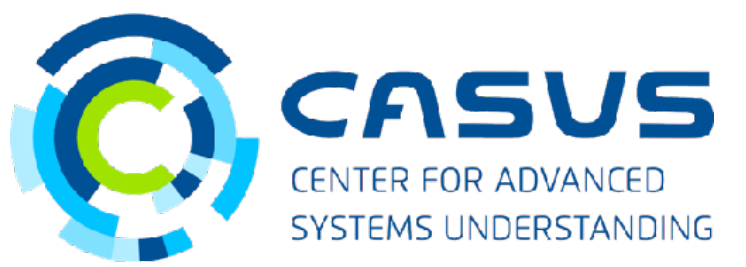

DSECOP280 - Karan Shah - 06/26/2023 13

# **Lesson 2** Object tracking - Simple algorithm with OpenCV operations

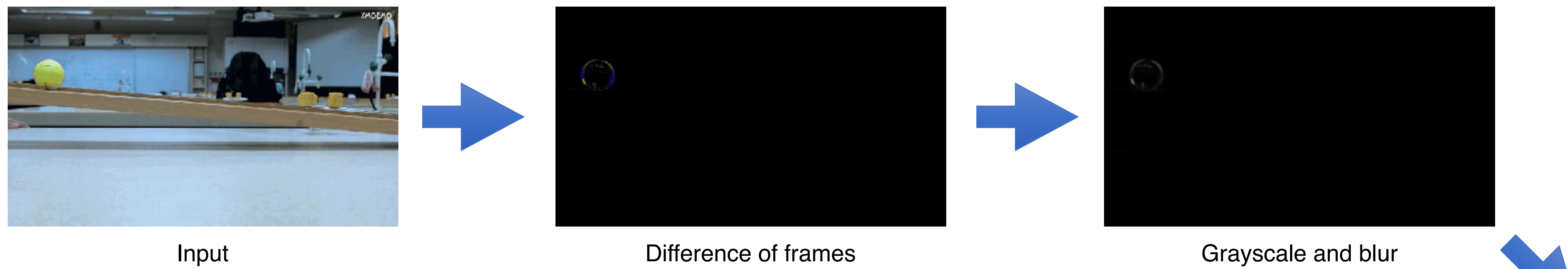

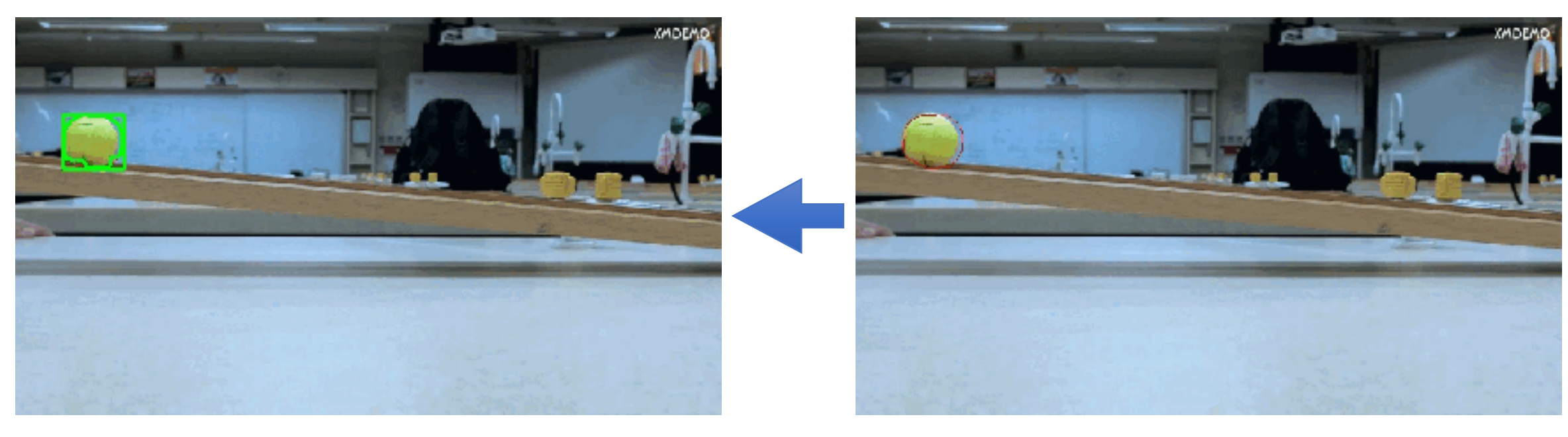

Output Convex hulls

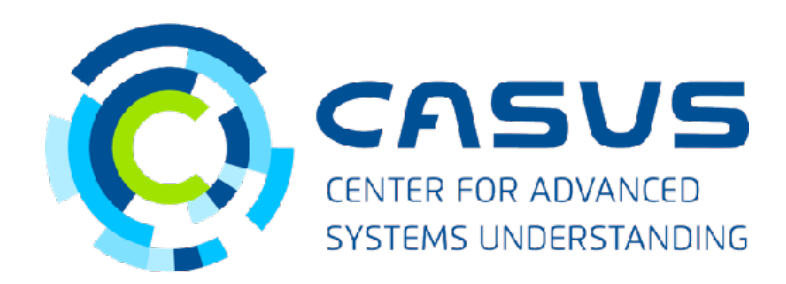

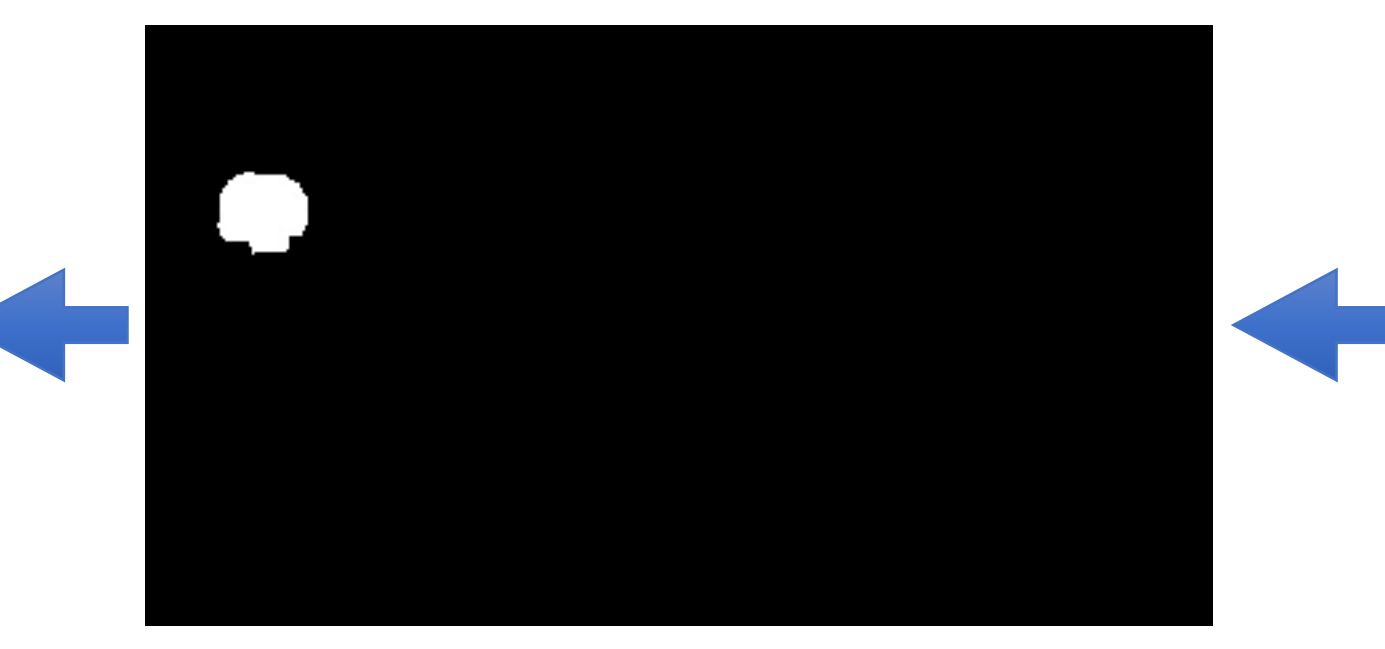

Connected components **Binary threshold** 

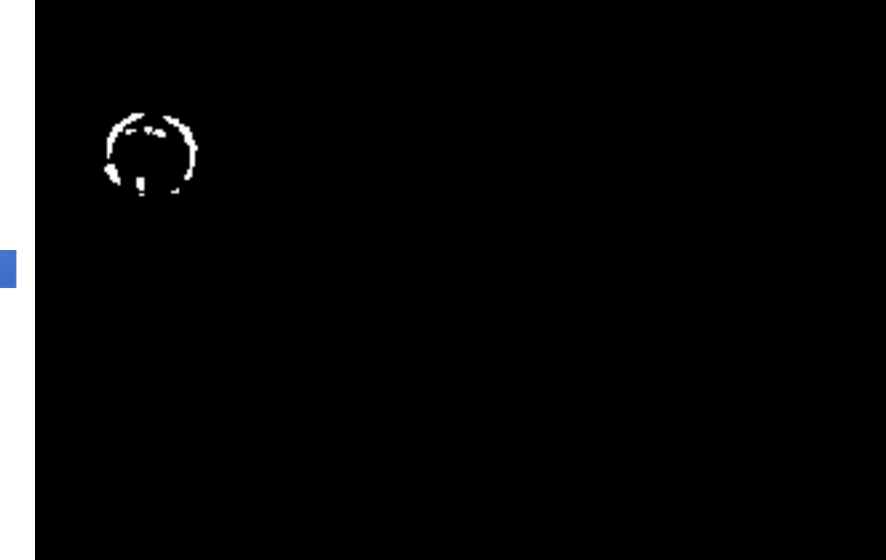

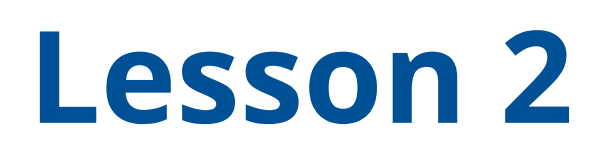

## Trajectory estimation

- Filtering noise
- Gradient calculation

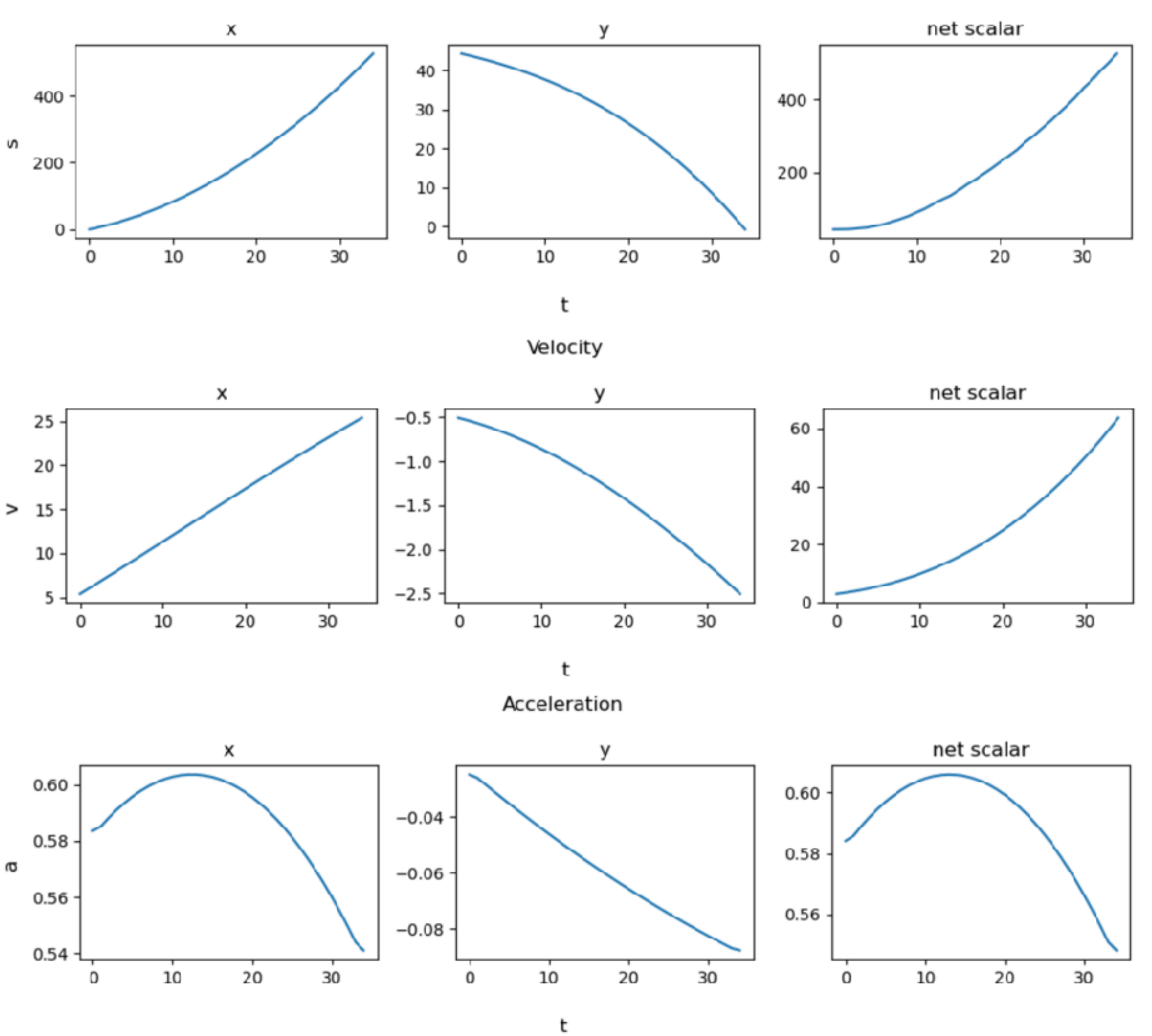

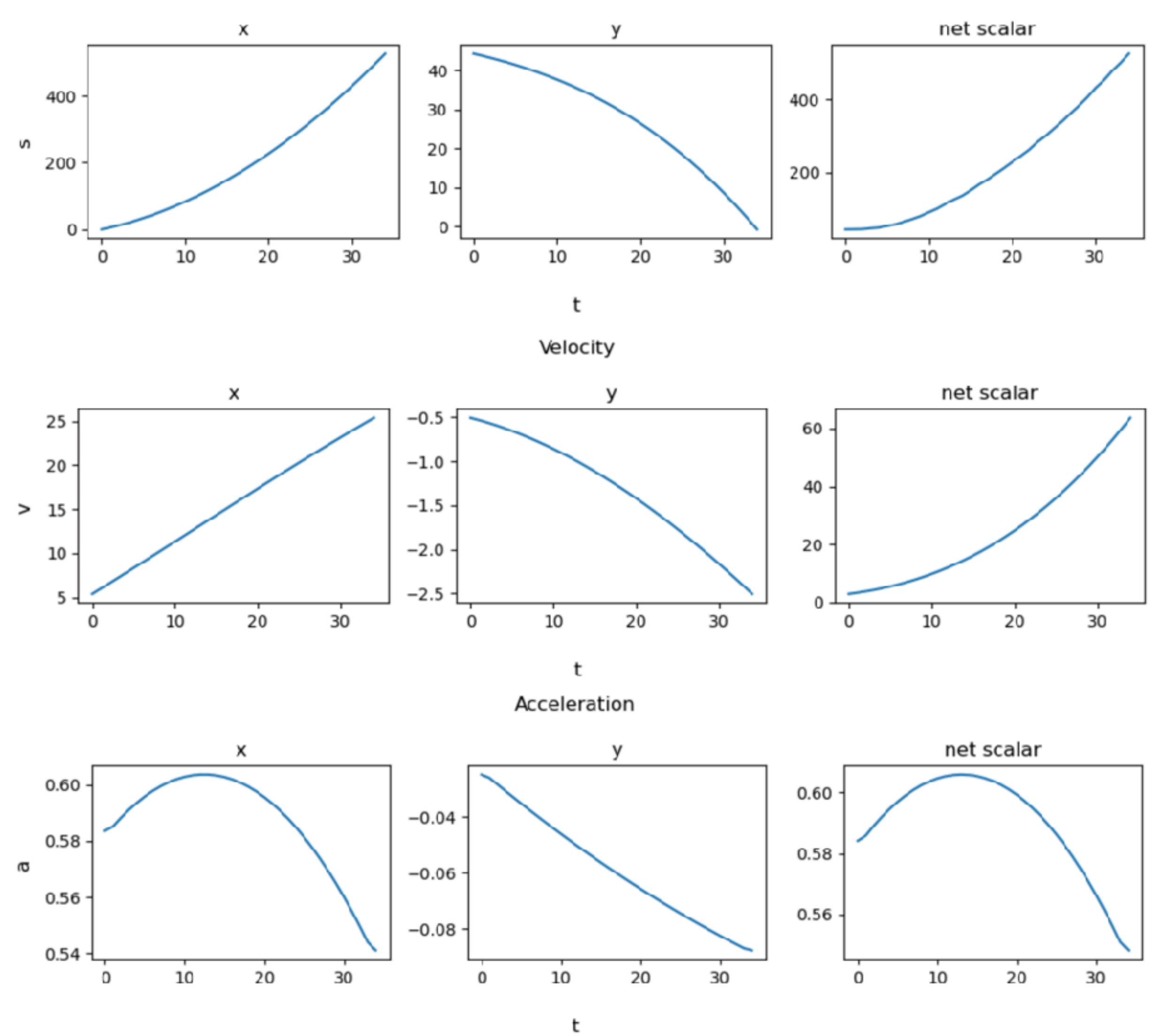

Position

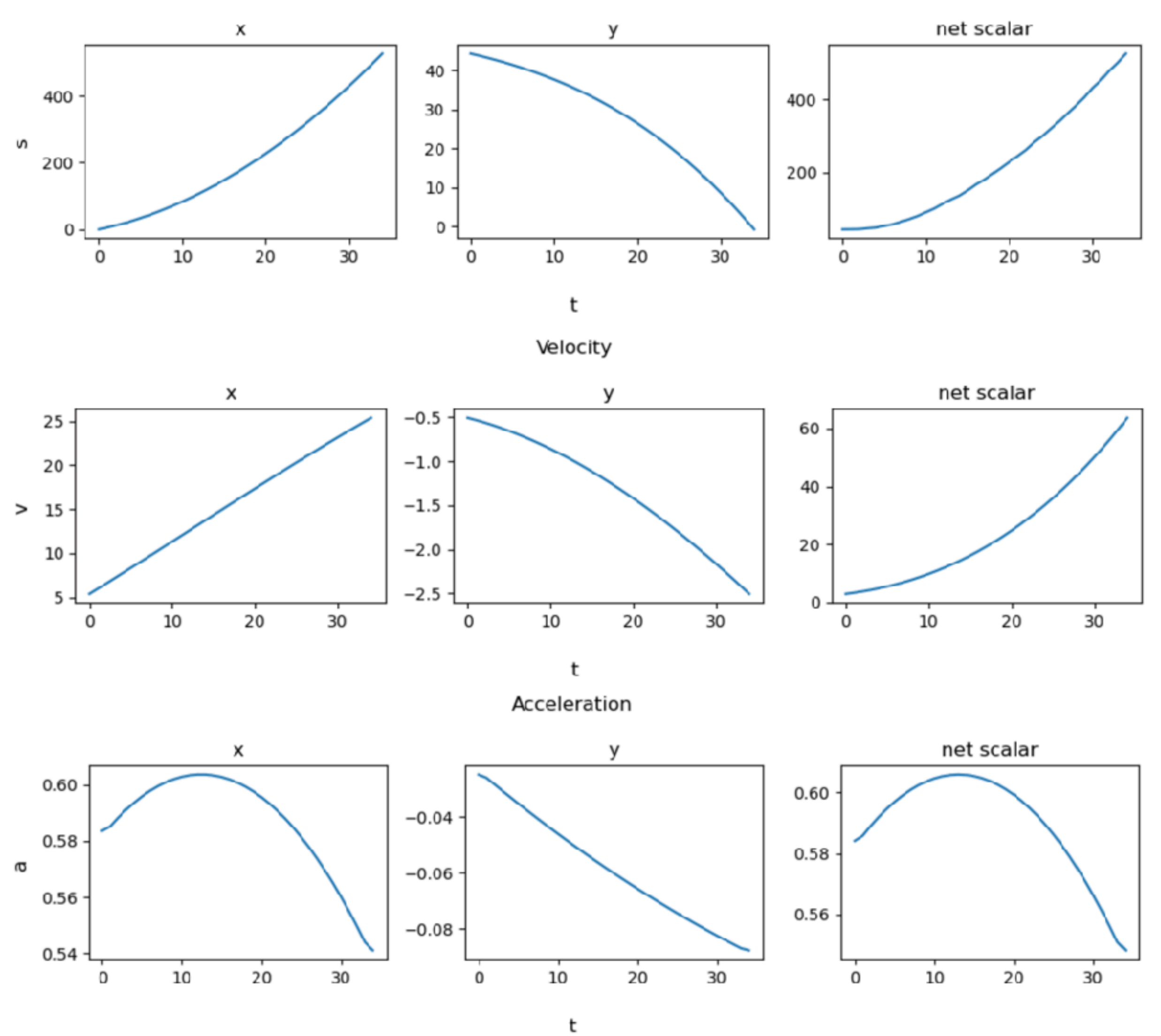

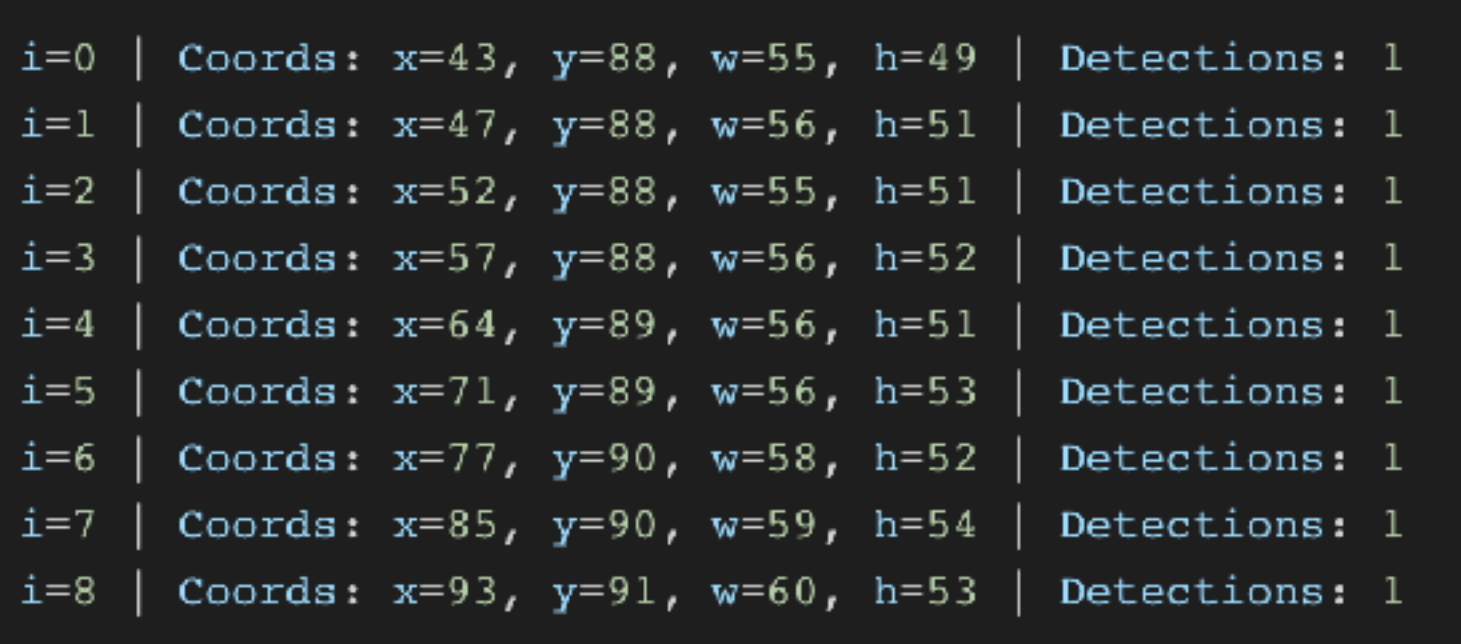

Trajectory extracted from the example.

### Sample output

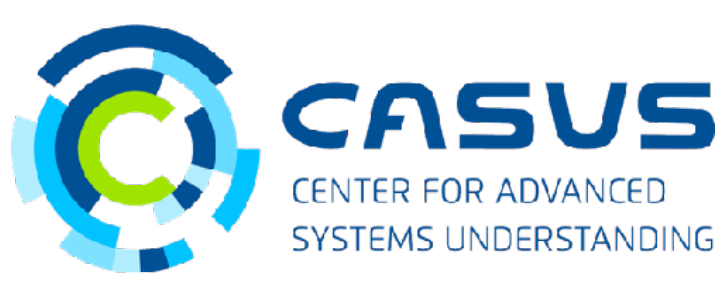

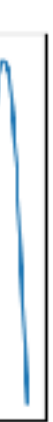

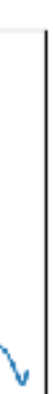

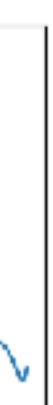

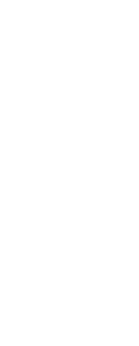

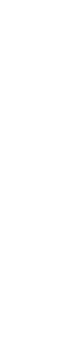

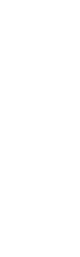

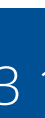

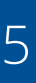

### **Lesson 3**

### Automatic Tracking

 $\Xi$ 

**COL** 

 $\overline{c}$ 

**SP** 

python 03\_auto\_tracking.py spring spring Found directory spring. Moving there. [INFO] Read video file in spring Detection mode: 1. Manual Region of Interest Selection 2. Automatic using YOLO (Default 1)1 [INFO] Detection mode 1 [INFO] Manual detection Select a ROI and then press SPACE or ENTER button!

Video annotation

Input video

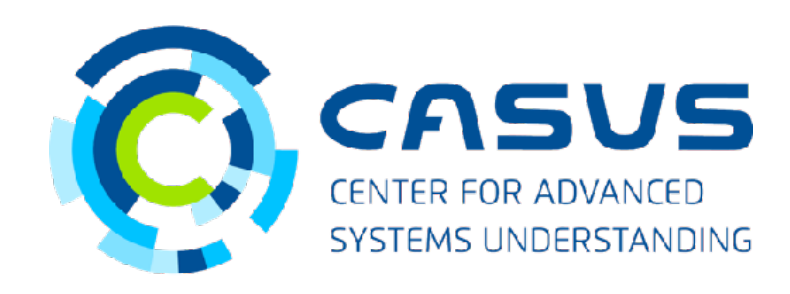

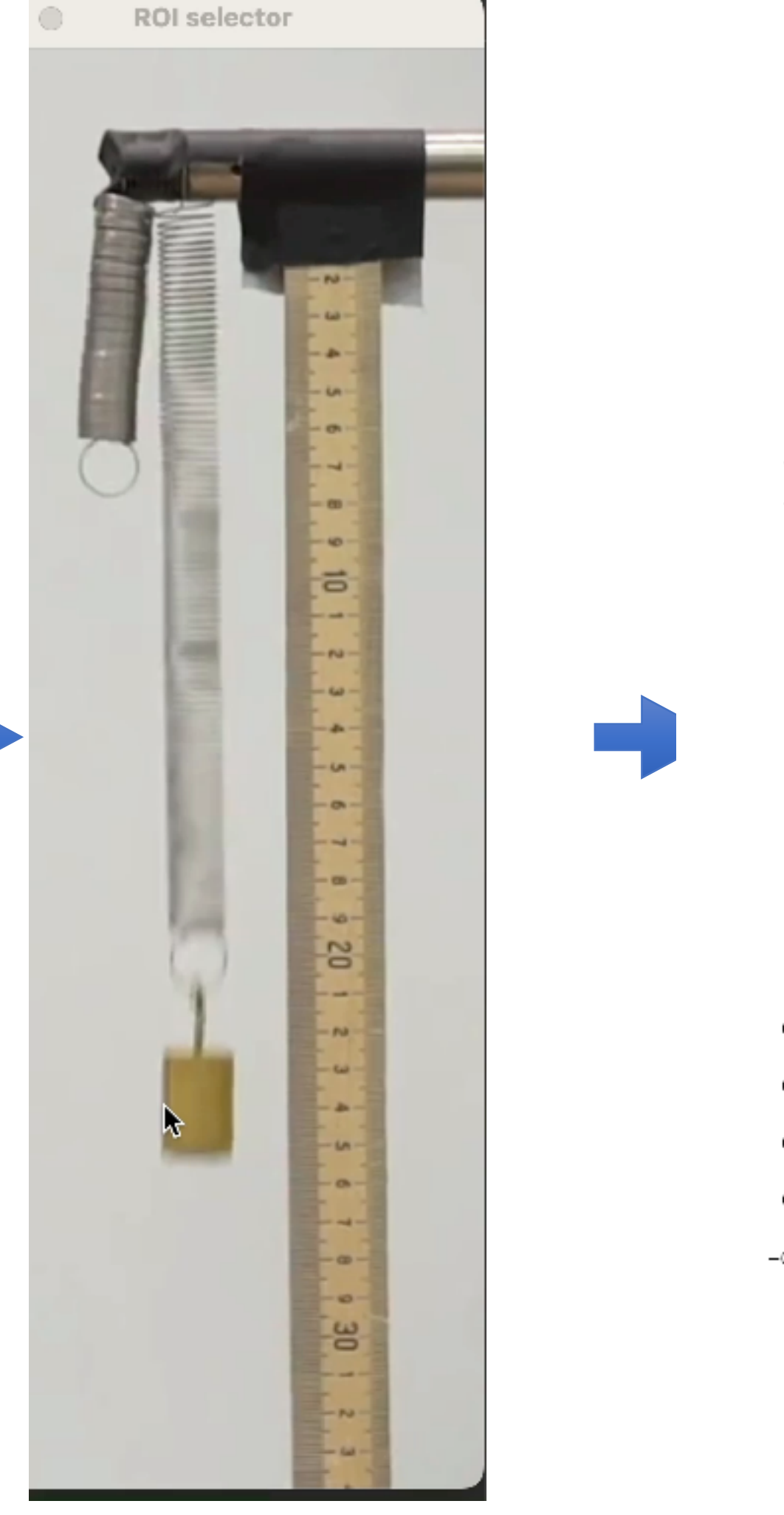

Run provided code

2 options:

1) OpenCV Tracking

2) Automatic NN tracking

(recognizes circular objects)

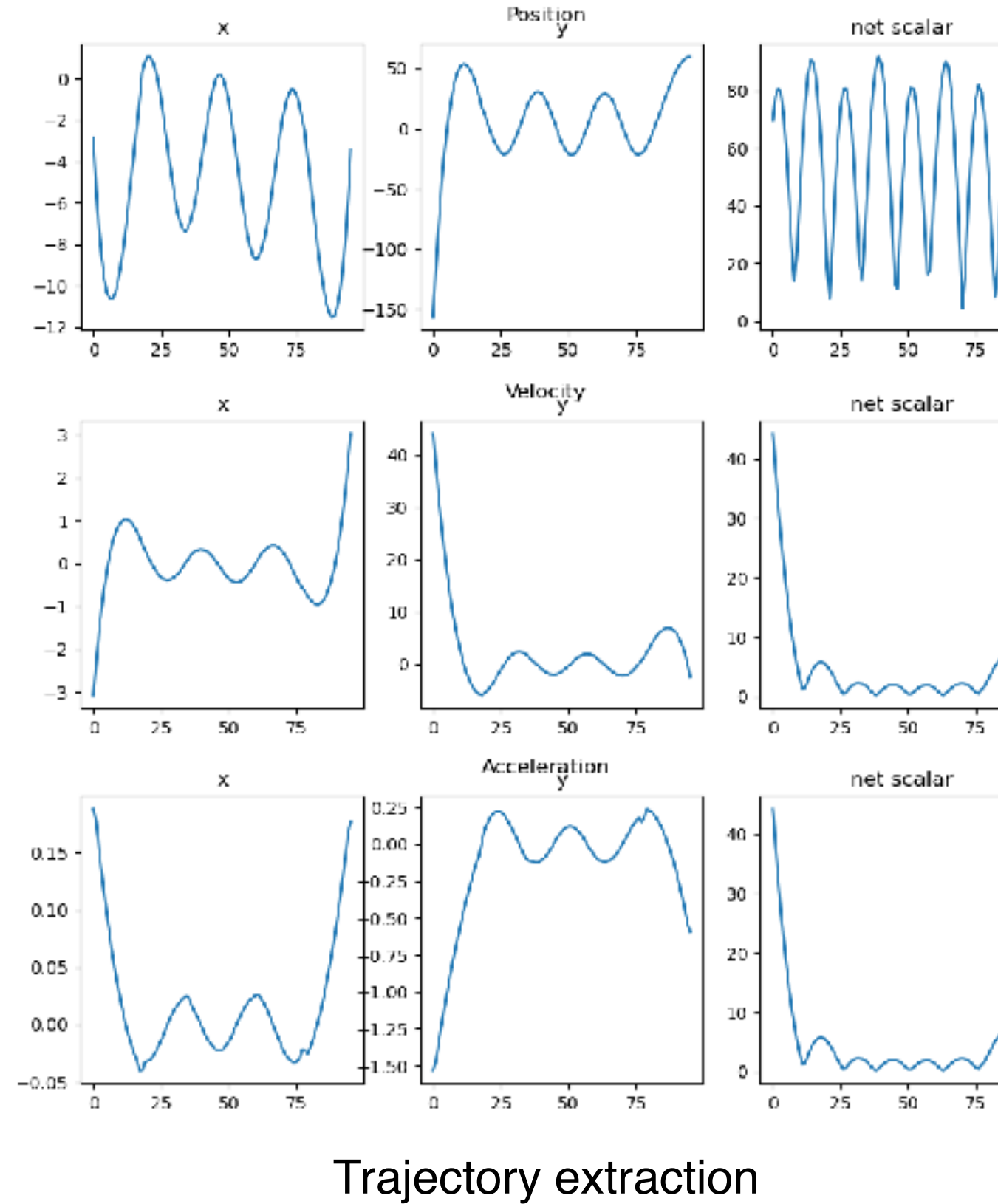

CSV + Recording + Plots

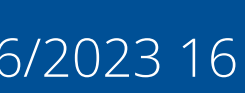

# **Lesson 3** Not so automatic

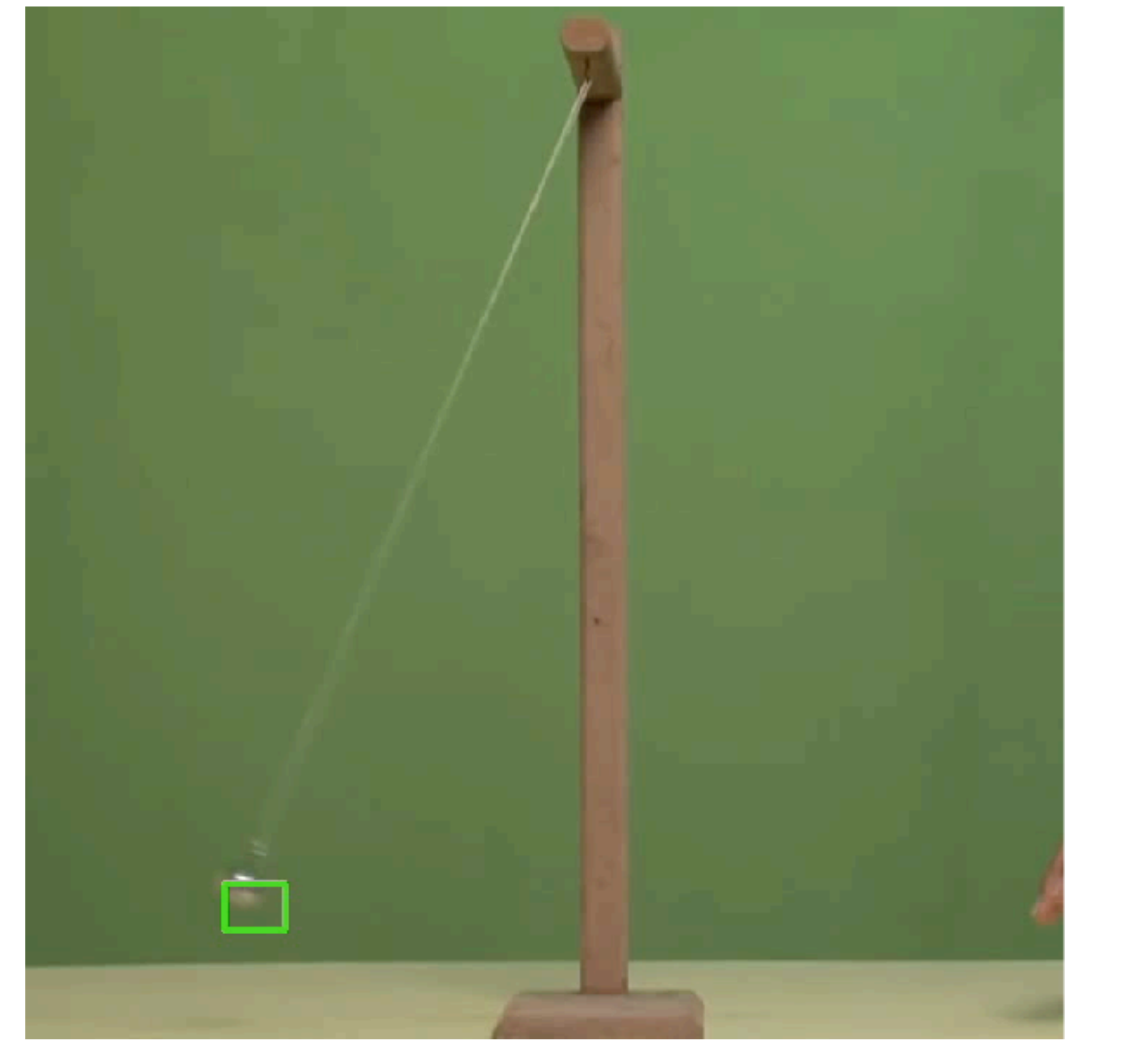

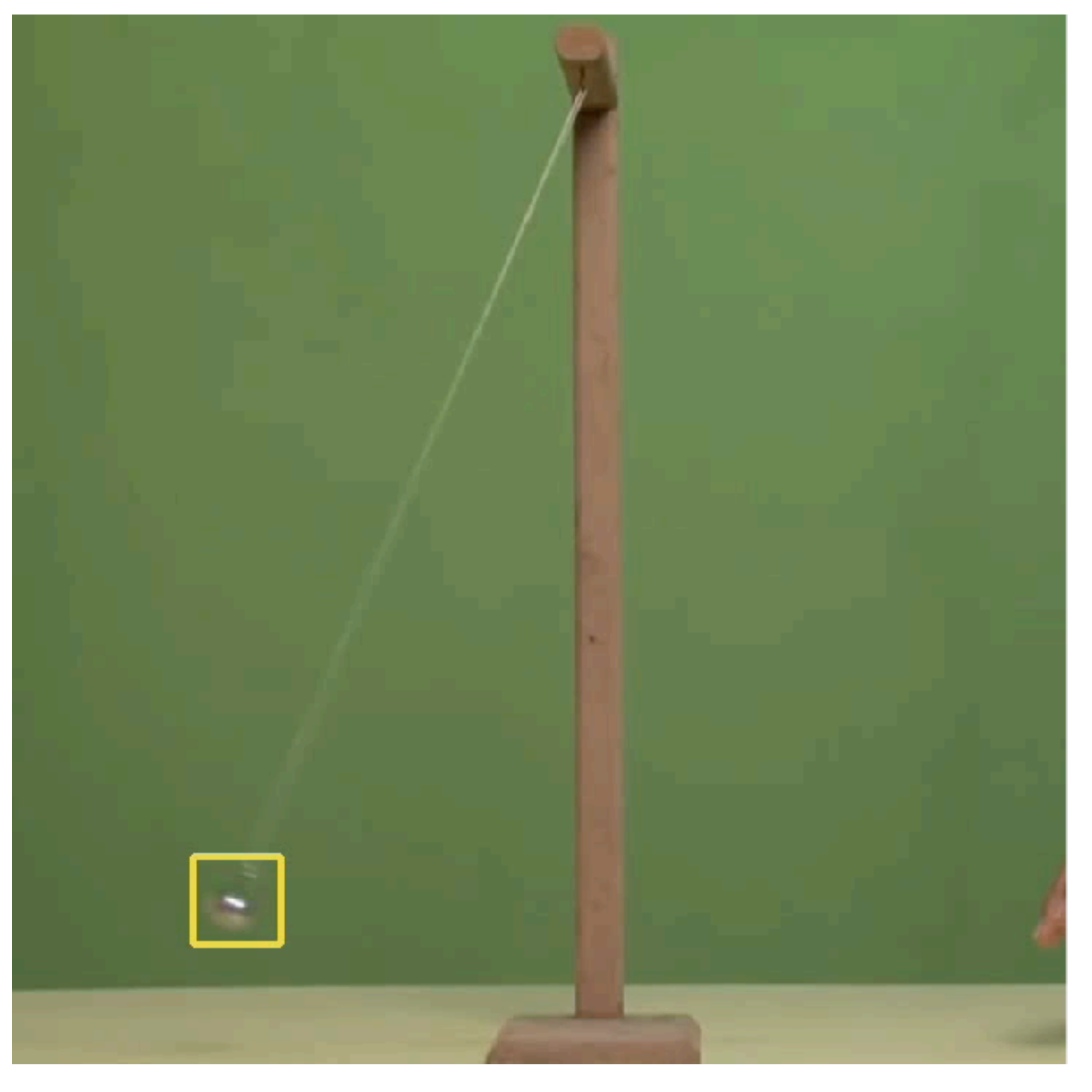

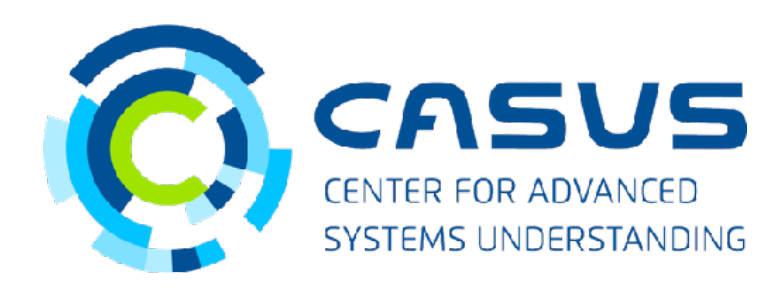

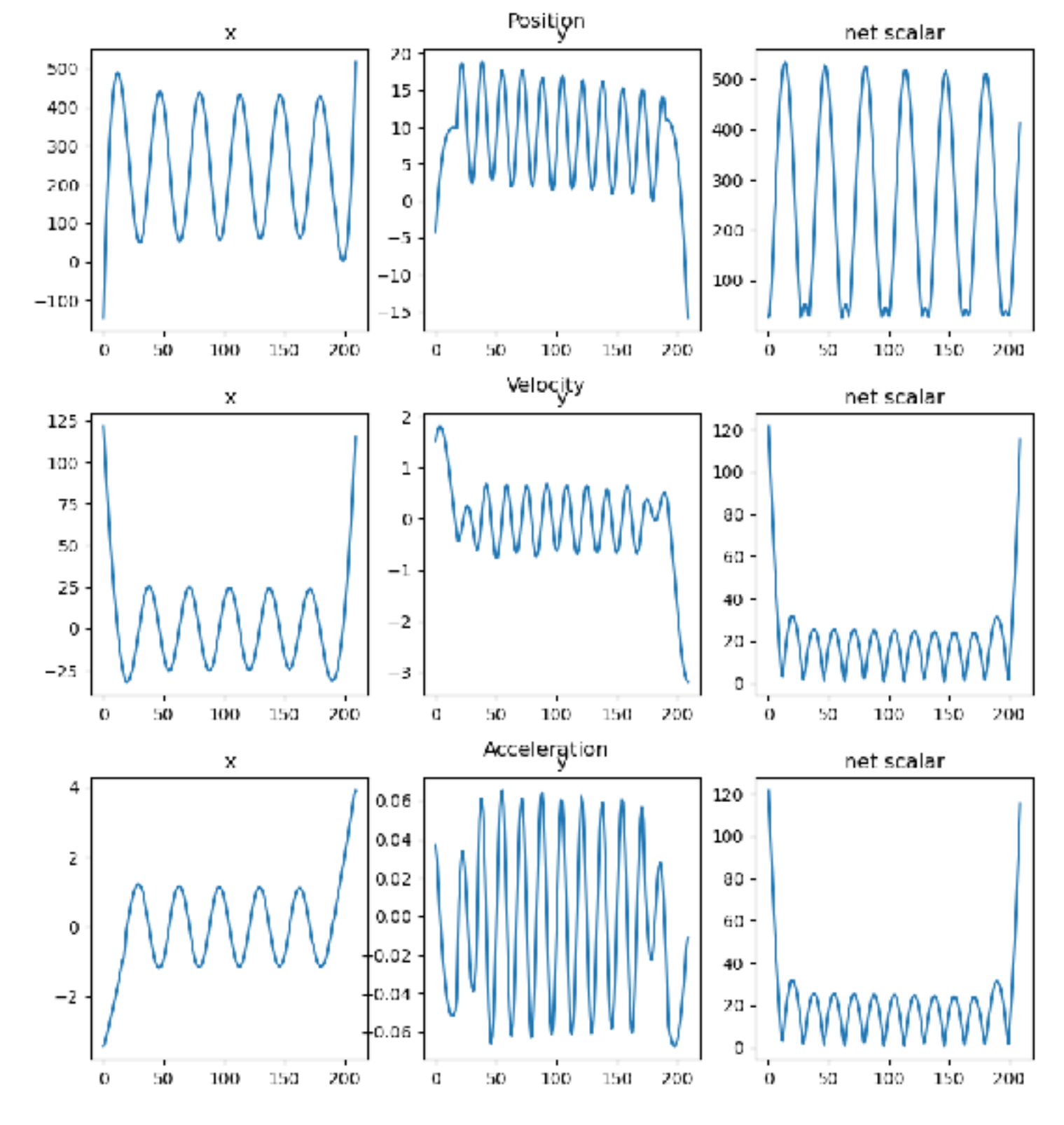

Example of bad annotation Good annotation Good annotation Trajectory for good annotation case

## **Mini-projects**

### 1. Hybrid Images (After Notebook 1)

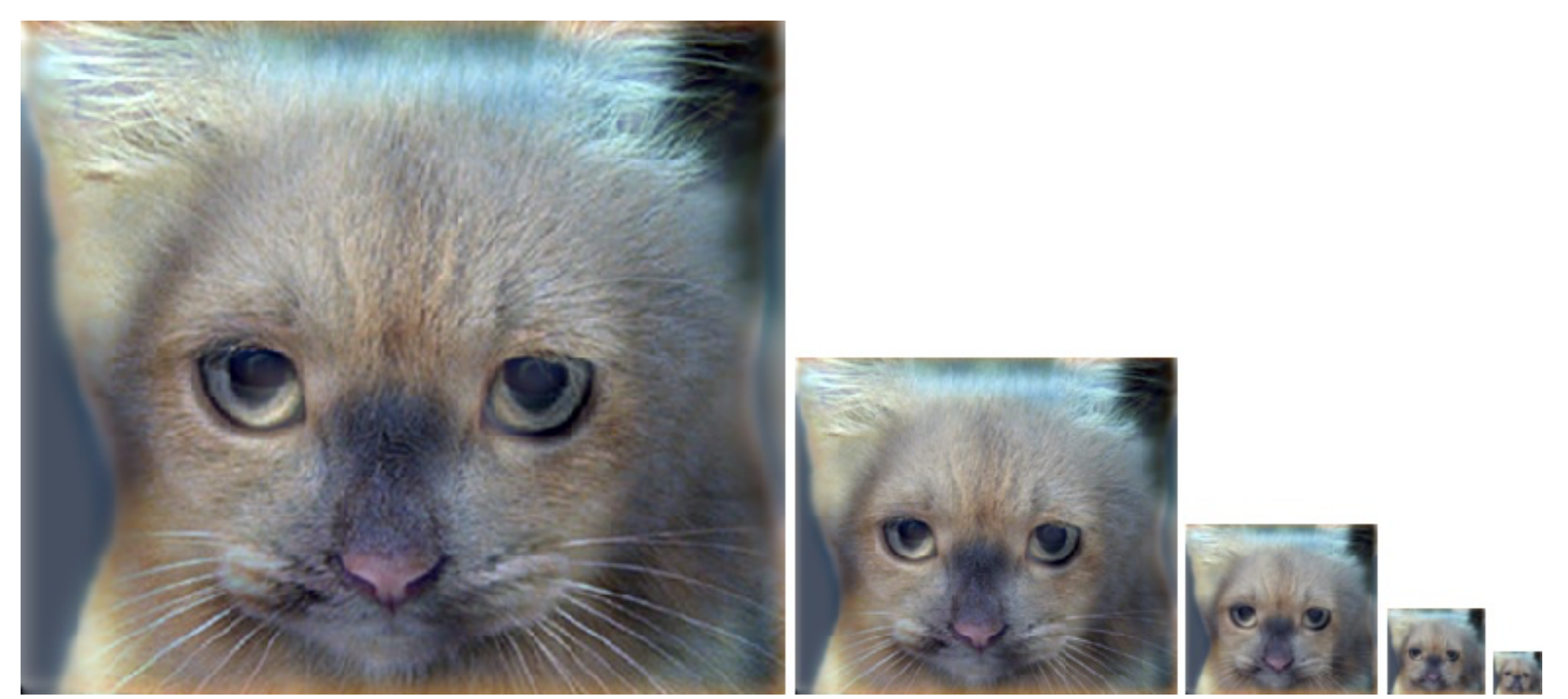

**[Symbolic Regression](https://github.com/GDS-Education-Community-of-Practice/DSECOP/tree/main/Symbolic_Regression)** - Joseph Dominicus Lap

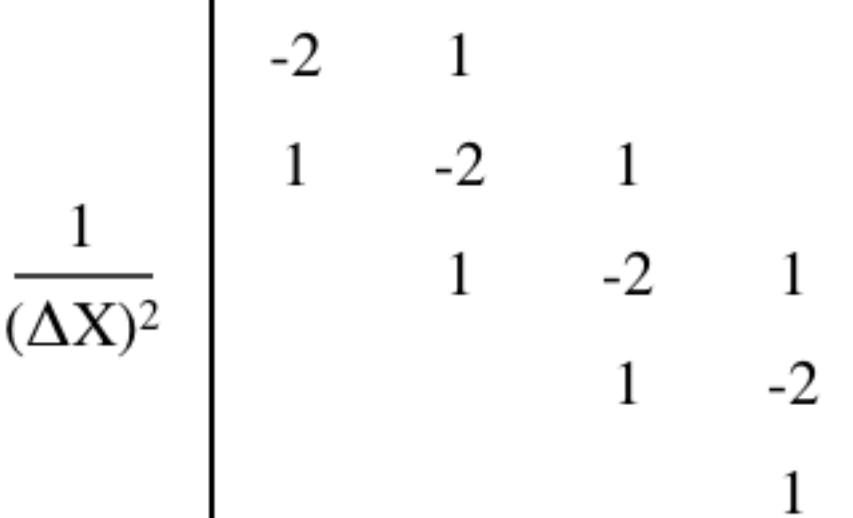

2. Combine with Symbolic Regression and Numerical Methods modules (After Notebook 2)

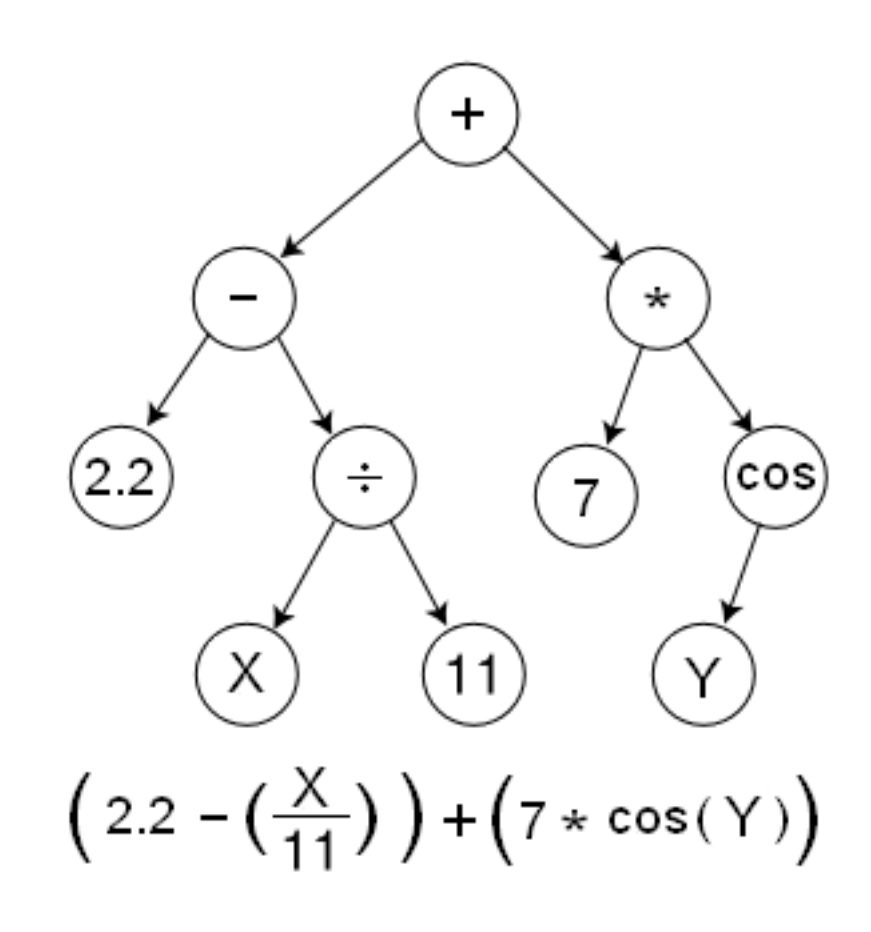

[Solving Differential Equations in Classical Mechanics with](https://github.com/GDS-Education-Community-of-Practice/DSECOP/tree/main/Solving_Differential_Equations_with_NNs)  [Neural Networks](https://github.com/GDS-Education-Community-of-Practice/DSECOP/tree/main/Solving_Differential_Equations_with_NNs) - Julie Butler

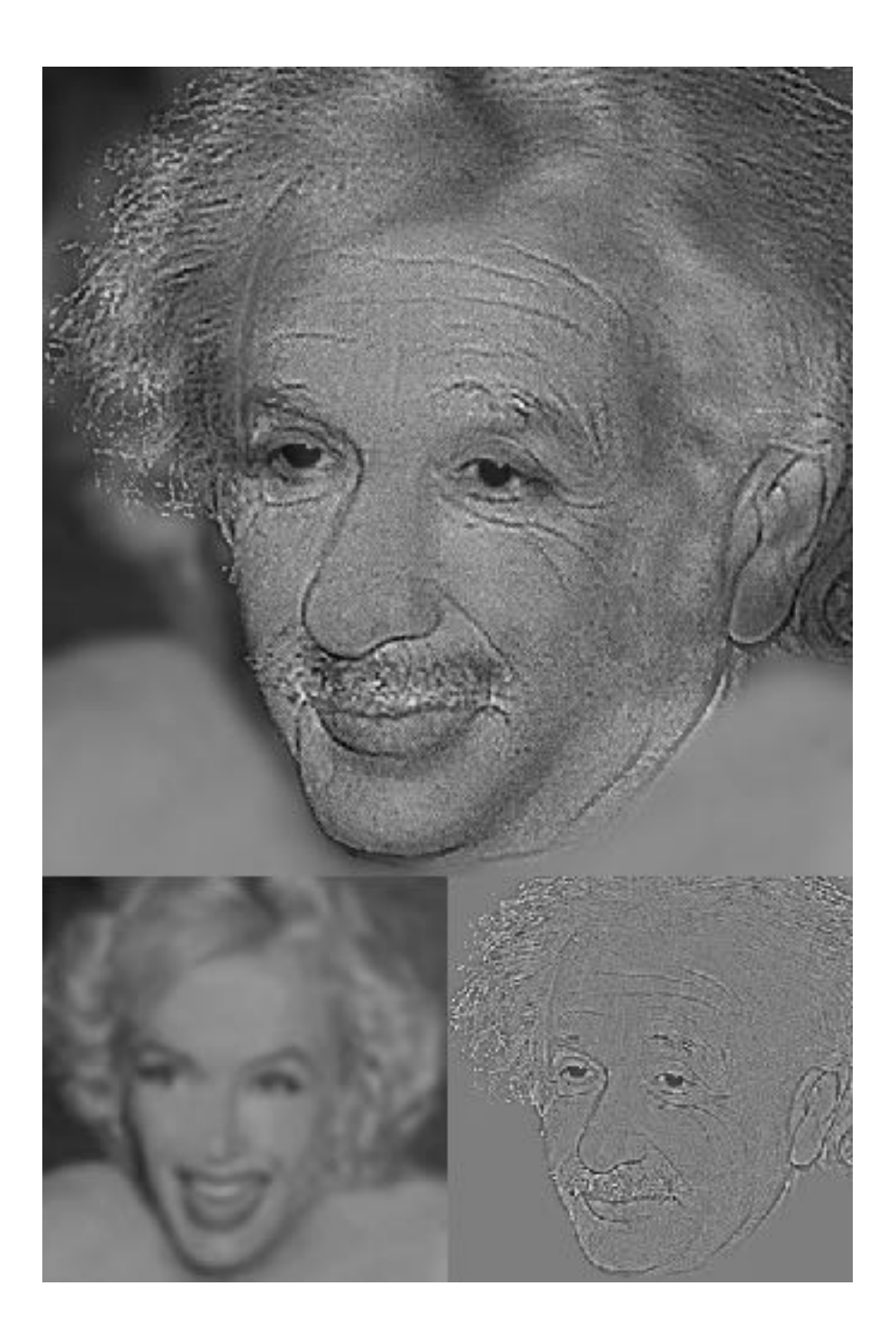

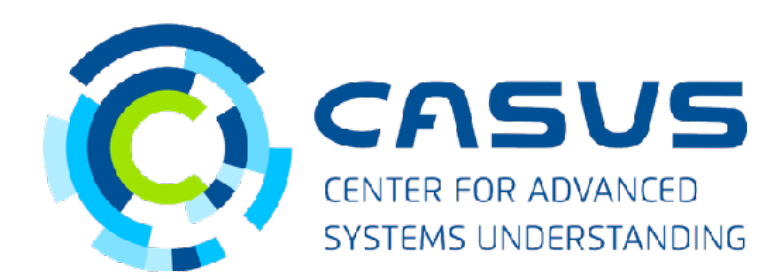

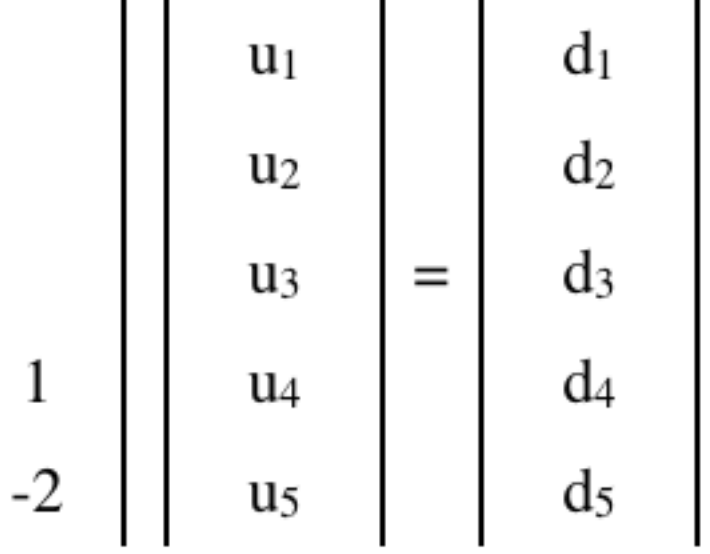

## **Supplementary:**

Gentle Introduction to Neural Networks (with plumbing and colors)

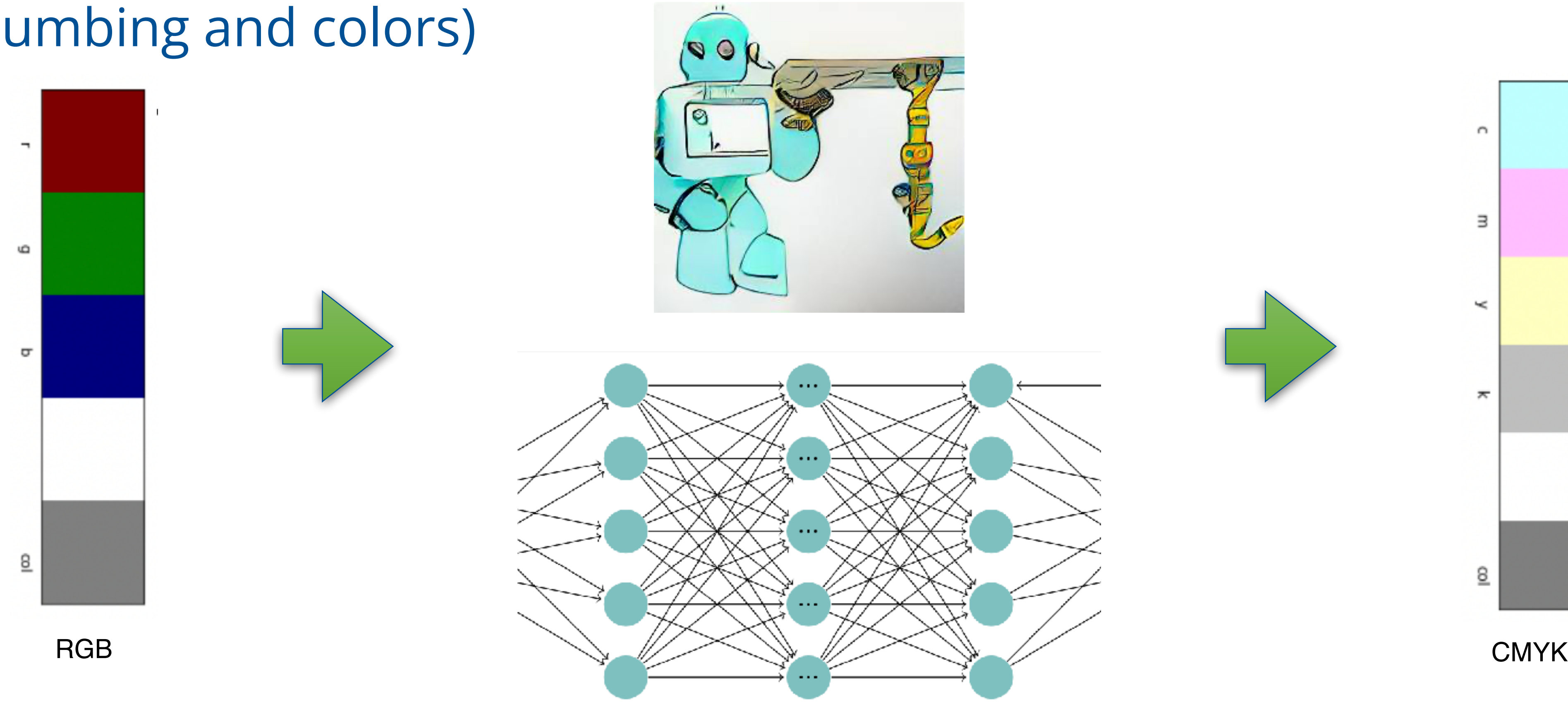

Neural Network (Trainable Parameters)

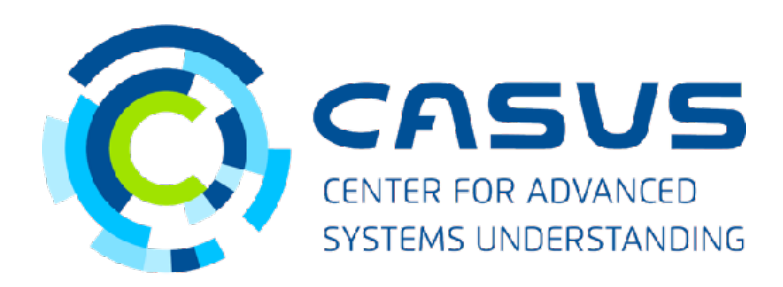

### In module: [Learning the Schrödinger Equation](https://github.com/GDS-Education-Community-of-Practice/DSECOP/tree/main/Learning_the_Schrodinger_Equation)

- Take home Lesson 1: Image Manipulation (2 hours)
- In class General discussion of requisite Linear Algebra (1 hour)
- Take home Lesson 2 and Lesson 3: With included examples (1 hour)
- Mini-Project (2 - 4 hours)
- In lab Lesson 2 and Lesson 3 With videos of own experiments

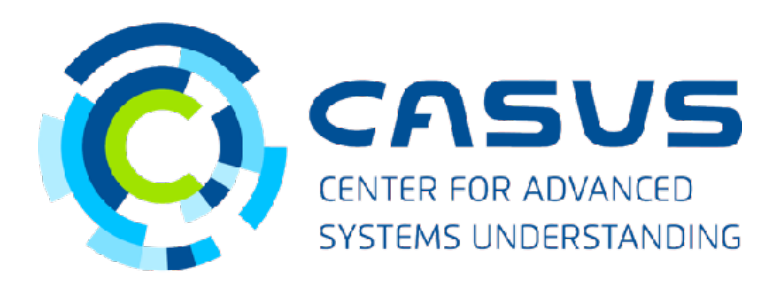

## **Sample Lesson Plan**

## **Alternatives**

- LoggerPro Frame by frame annotation
- Physlets Tracker Java based, Open source
- Vernier sensors Need sensor hardware

## **Request for videos**

- If you use this module in your lab course, can you also share some sample videos that your students take?
- Can be used to train a custom neural network specialised for lab experiments.
- Question: What tools are already being used in lab?

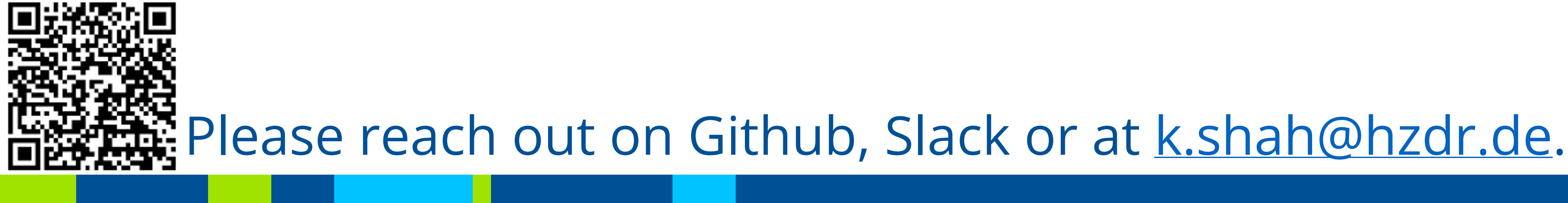

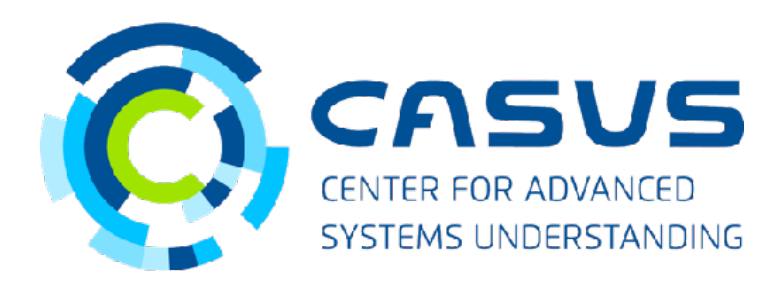

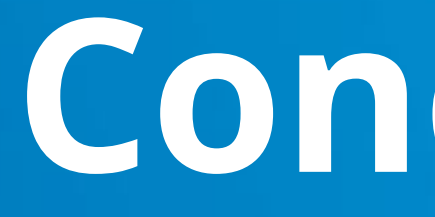

**The Company of the Company** 

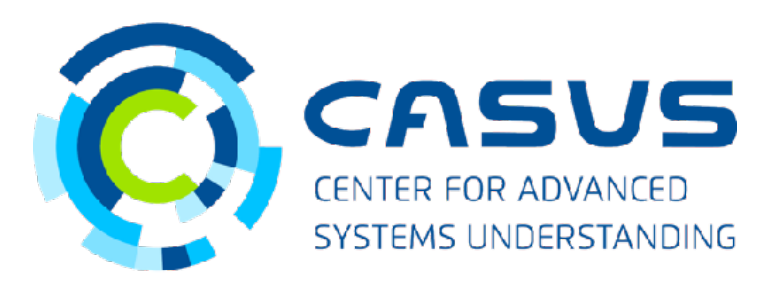

DSECOP280 - Karan Shah - 06/26/2023 21

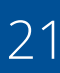

# **Conclusion**

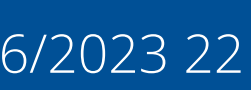

## **Conclusion**

- Module can be used for a lab course
- Should be actively modified by students during labs
- Can be combined with DSECOP Modules: Symbolic Regression, Numerical Methods
- Computer vision can be useful in research too (eg image segmentation)

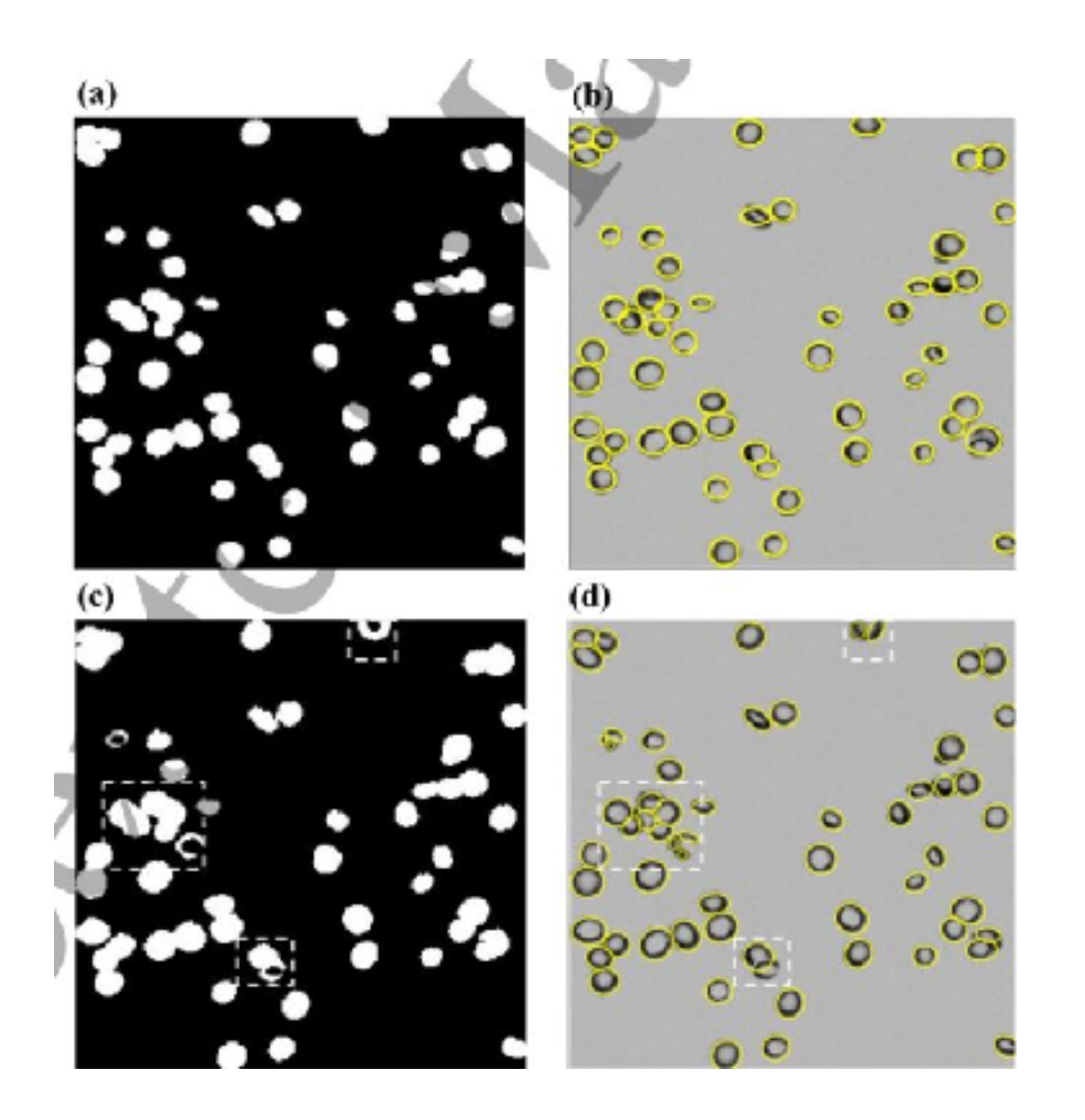

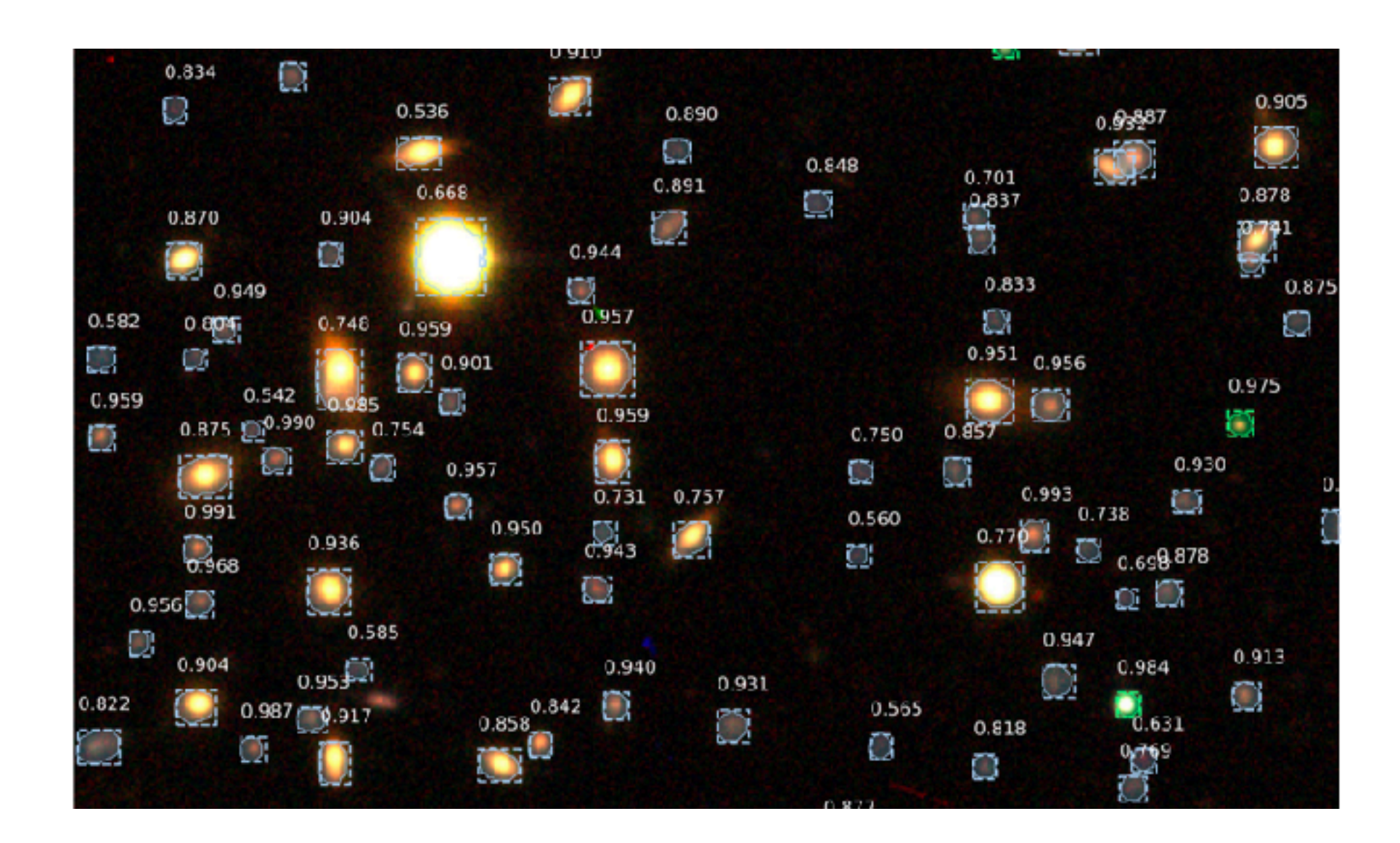

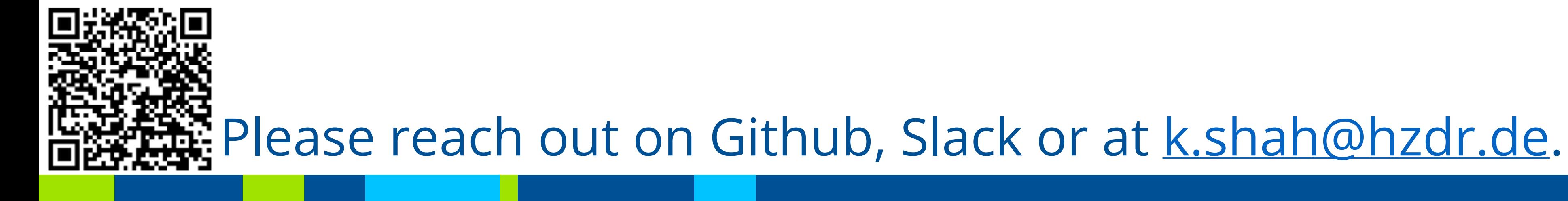

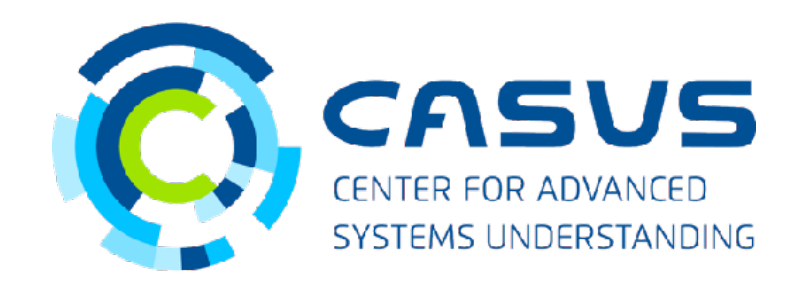

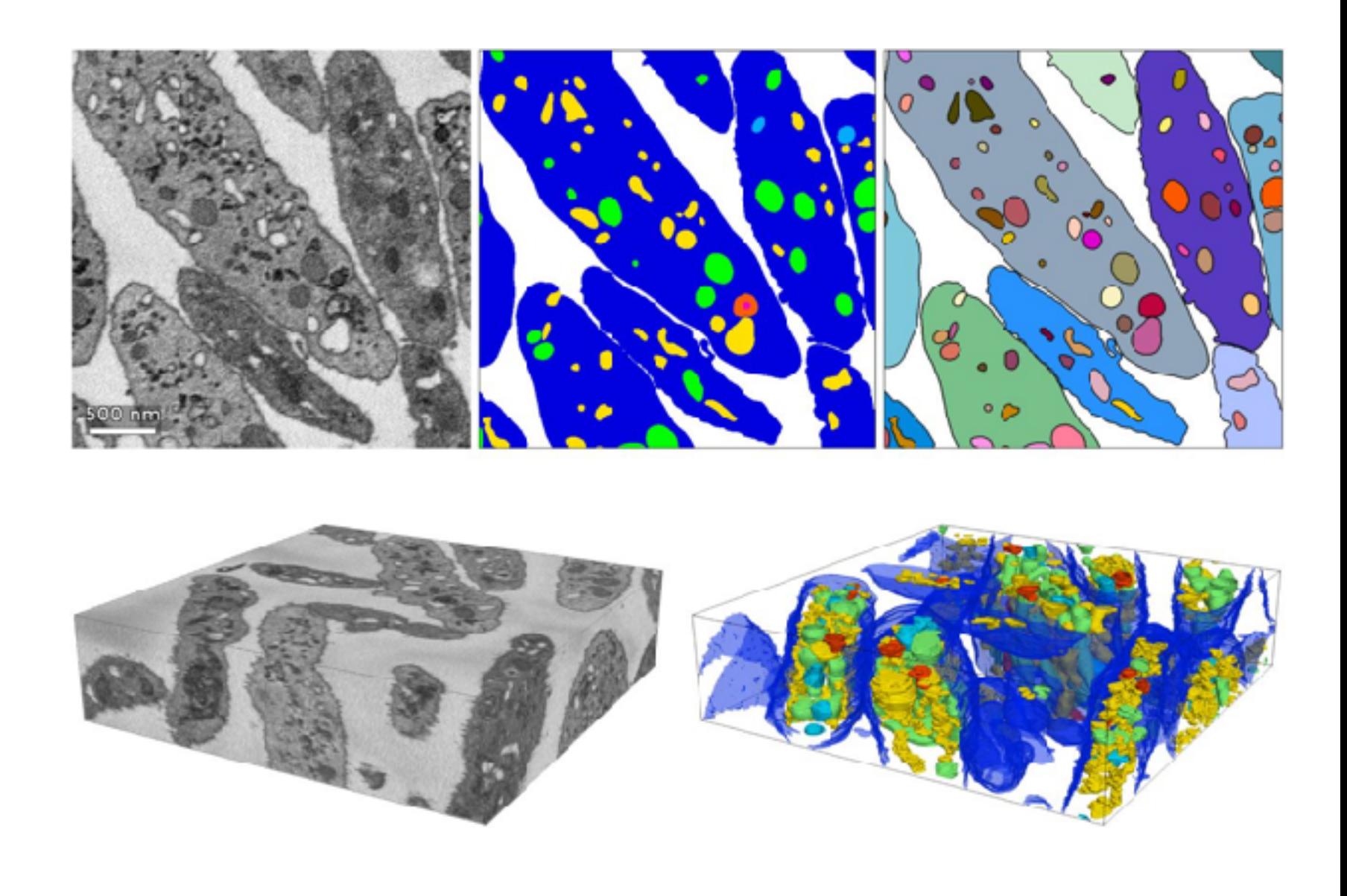

## **Future work**

- Fine-tuning Yolo network used here to detect common lab objects
- Advanced models: "Track Anything"

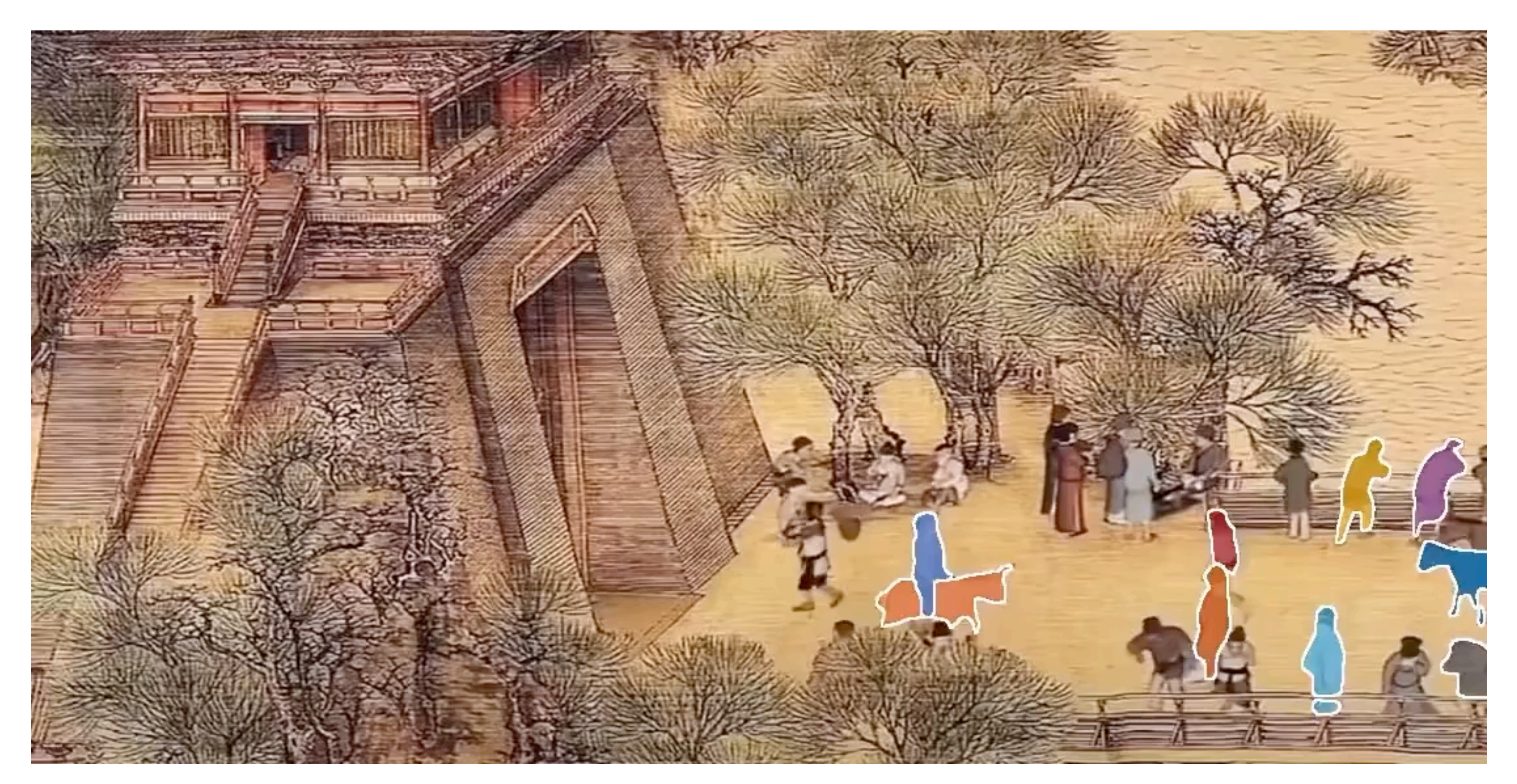

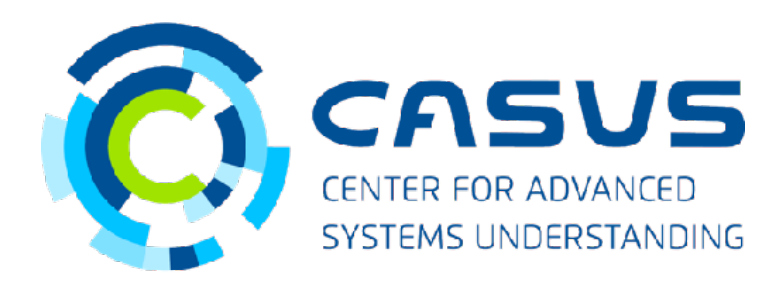

DSECOP280 - Karan Shah - 06/26/2023 24

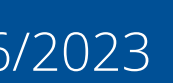

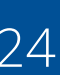

Feedback

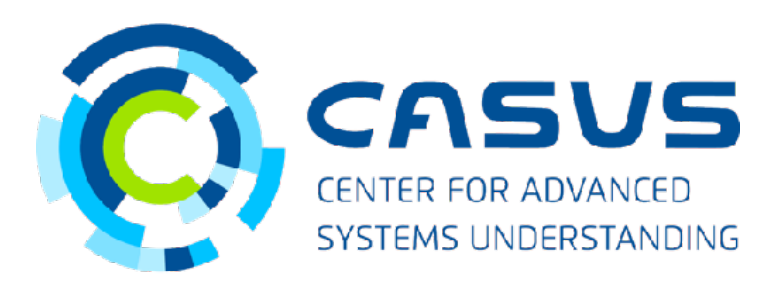

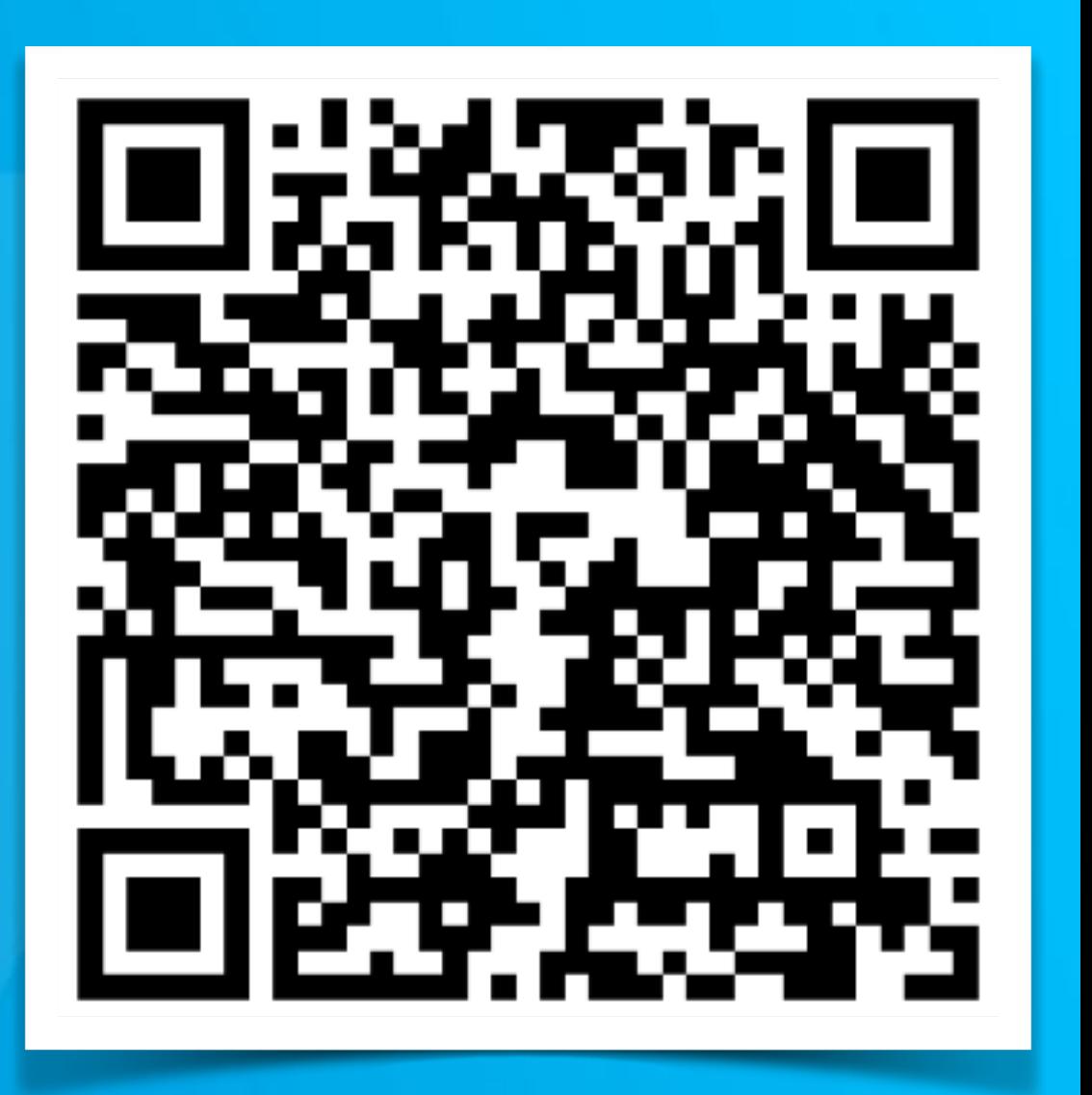

**GitHub** 

Feedback form: *<https://bit.ly/DSECOP-feedback>*

# **Thank you! Questions Comments Concerns?**

Karan Shah [k.shah@hzdr.de](mailto:k.shah@hzdr.de)

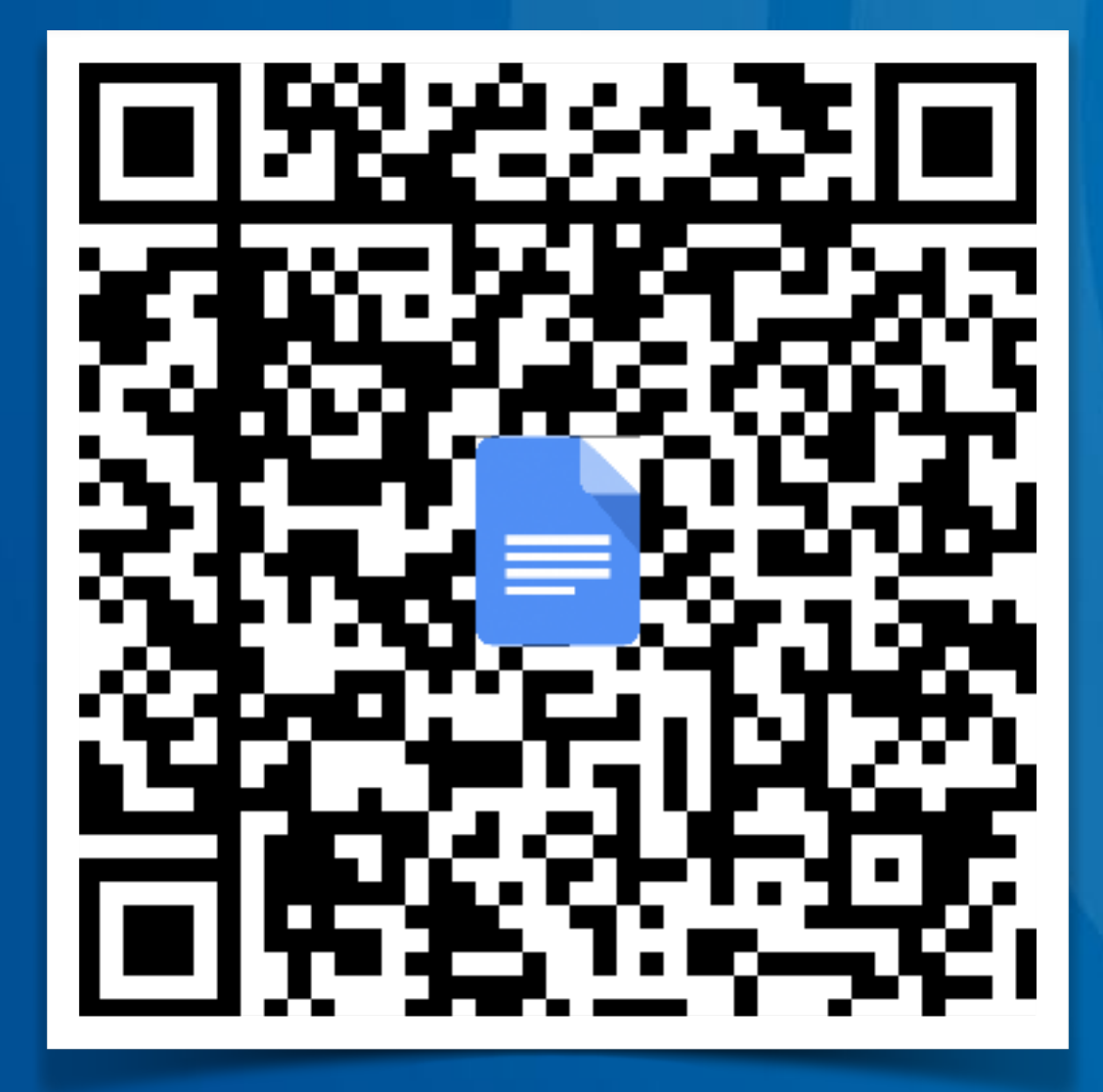